# **ABC Technical College**

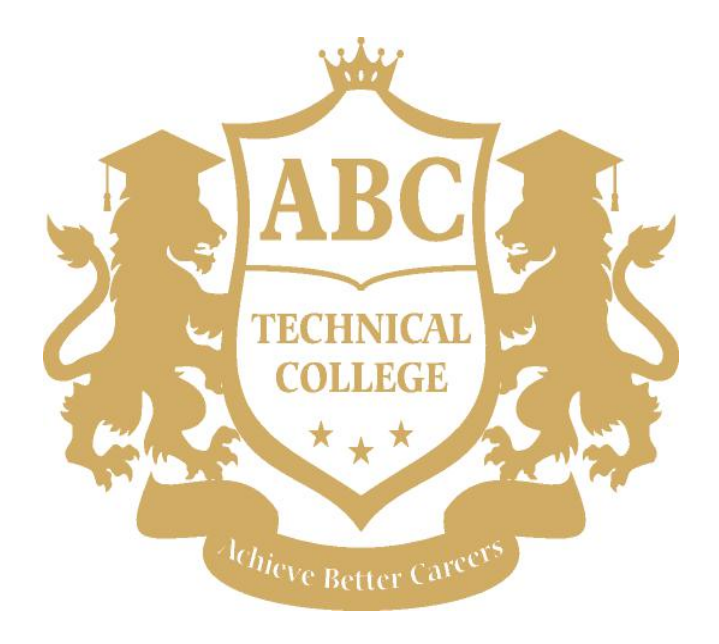

**Classes sessions will be held at: 11100 Valley Blvd. Suite #300 El Monte, CA. 91731 Phone: (626) 361-7499 Fax: (323) 287-3962 Email: [Abctechnical.college@gmail.com](mailto:Abctechnical.college@gmail.com)**

**WEBSITE: www. Abctechnicalcollege.com**

**School Catalog for the period January 1, 2022 to December 31, 2022**

> **Published January 1, 2022 Revised on August 22, 2022 Updated at least annually**

# **ABC Technical College**

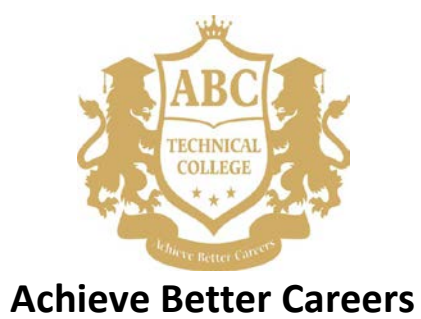

# **TABLE OF CONTENTS**

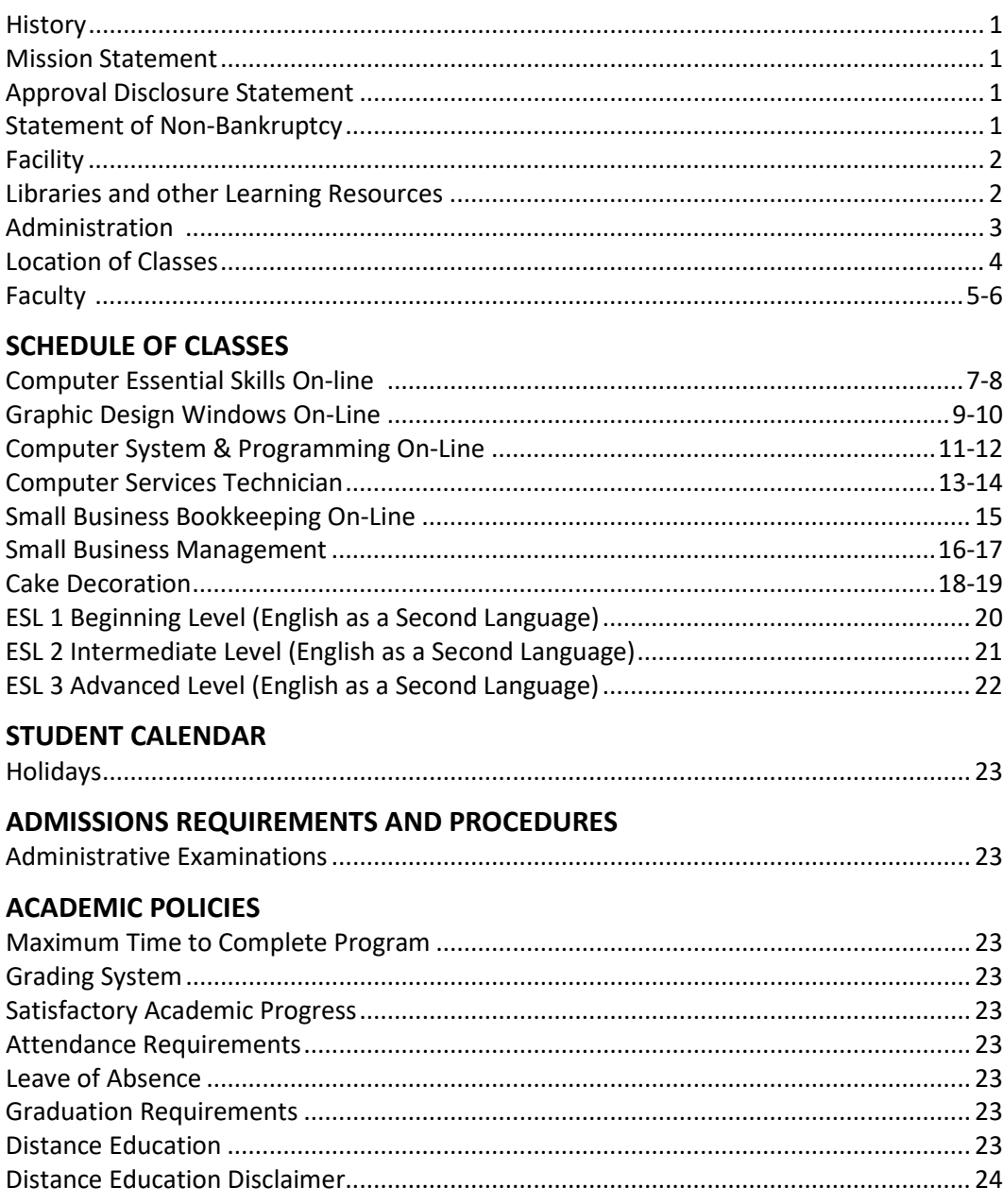

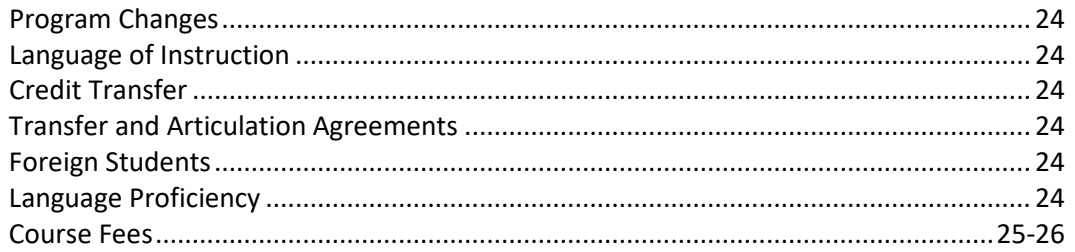

# **FINANCIAL INFORMATION**

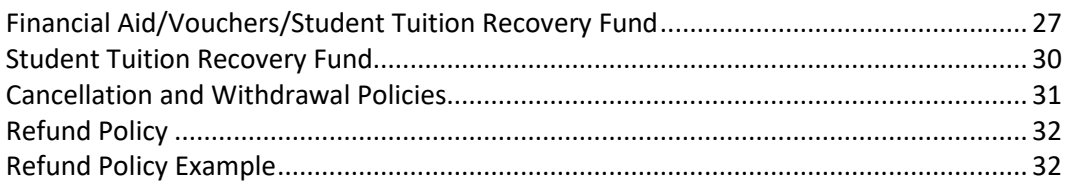

# **STUDENT CODE OF CONDUCT**

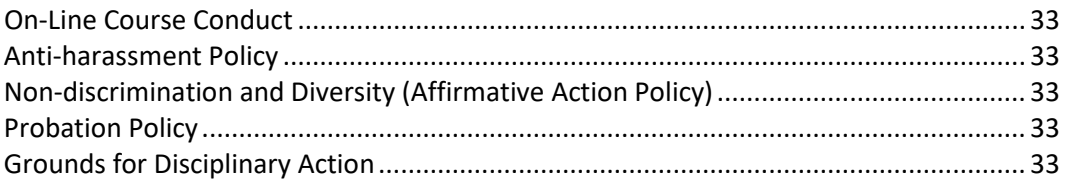

# **STUDENT SERVICES**

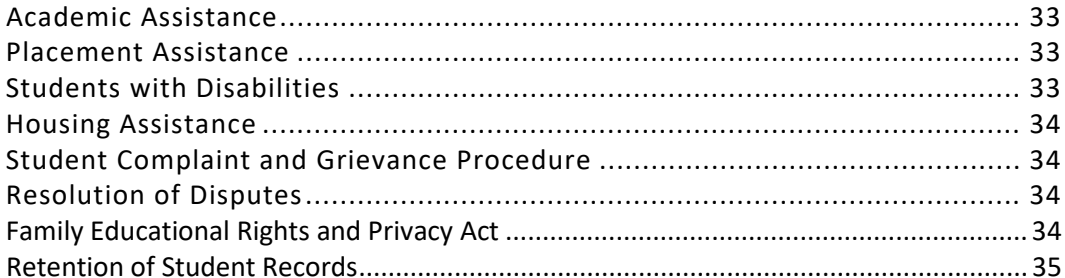

# **HEALTH AND SAFETY CONSIDERATIONS**

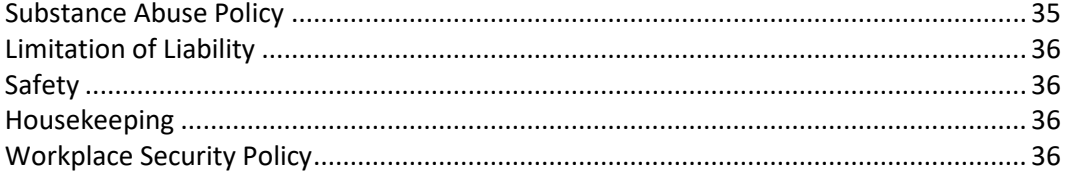

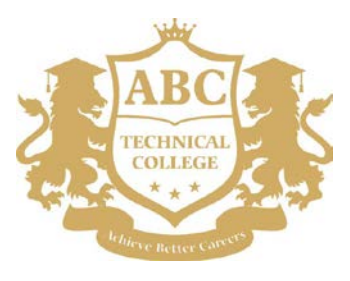

**Achieve Better Careers**

# A Message from the Director

Welcome to ABC Technical College. We are delighted that you have decided to enroll in one of our courses and we look forward to helping you reach your educational goals. Our goal is to welcome students into a learning environment where they can receive hands-on training of the highest standard that will provide them with the tools necessary for success to achieve a better career.

This catalog will serve as a guide to ensure you receive the most out of your schooling experience. You will find a range of stimulating programs, which offer both hands-on training and the opportunity to work closely with our skilled faculty members. As you look through the catalog, you will find that our programs are designed to fit the needs of our students by offering classes at various times in English and Spanish.

Many of the students at ABC College have learned to take advantage of our On-line instruction, which offers you the opportunity to learn and interact with our faculty from the comfort of your own home and other courses available on the campus. We are committed to training our students for success by making our programs readily accessible to them.

We encourage you to visit us on campus, and we are always here open to discussing your educational objectives with our staff. We invite you to take advantage of all that ABC school has to offer.

Respectfully,

DAVID VIEN School Director

# **ABOUT ABC TECHNICAL COLLEGE**

#### **History**

ABC Technical College was founded in April 2018 by its current President David Vien. It is incorporated to ABC school Inc., a California based corporation. Mr. Vien's vision was to create an institution where students could further their education and acquire valuable training to achieve a better career.

This vision set the beginnings of ABC College. The school was therefore founded on the principle that education, ethics, professionalism, and skills training are the cornerstones of a prosperous future.

#### **Mission Statement**

Our primary goal at ABC Technical College is to educate and train our students at the highest level possible. We equip our students with knowledge and skills that are in demand. We accomplish this by providing a supportive environment that will optimize the students' ability to learn. We instill a positive attitude and a strong sense of professionalism and ethics in every student as they work towards achieving their goals to access a better career for their future.

#### **Purposes**

Our academic principles and educational objectives are:

- 1. To offer the highest level of curriculum, ensuring that our graduates meet the industry's highest demands.
- 2. To provide an excellence quality student service.
- 3. To provide an educational environment consistent with the diverse learning needs of our students.
- 4. To serve those students who demonstrate an aptitude to benefit from our program.
- 5. To prepare our students for one-on-one interviews and strong resumes.

#### **Approval Disclosure Statement**

ABC Technical College is a private institution that is approved to operate by the Bureau for Private Postsecondary Education. Approval means that the institution complies with the California Private Postsecondary Act of 2009. This approval **may not** imply that: (1) the institution or its educational programs are endorsed or recommended by the state or by the bureau. Nor that (2) the approval to operate indicated that the institution exceeds minimum state standards as outlined in this chapter.

## **Statement of Non-Bankruptcy**

ABC Technical College does not have a pending petition in bankruptcy, is not operating as a debtor in possession, has not filed an appeal within the preceding five years, has not had a petition in bankruptcy filed against it within the preceding five years that resulted in reorganization under Chapter 11 of the United States Bankruptcy Code (11U.S.C. Sec. 1101 et seq.) (CSC **§**94909(a) (12).

ABC Technical College will provide school catalog to a prospective student, either in writing or electronically. ABC School catalog can also be found on the school website at [www.Abctechnicalcollege.com](http://www.abctechnicalcollege.com/) . If you are unable to understand the terms and conditions of enrollment due to English not being your primary language, our school will provide a translator in your language to help you out.

Any questions a student may have regarding this catalog that have not been satisfactorily answered by the institution may be directed to the Bureau for Private Postsecondary Education address.

**Address at: 1747 North Market Blvd. Ste. 225, Sacramento, CA 95834,** 

**[www.bppe.ca.gov,](http://www.bppe.ca.gov/) toll-free telephone number (888) 370-7589 or by fax (916) 263-1897.** As a prospective student, you are encouraged to review this catalog prior to signing an enrollment agreement. You are also encouraged to review the school performance Fact Sheet, which must be provided to you prior to signing an enrollment agreement and is also available on school's website.

A student or any member of the public may file a complaint about this institution with the Bureau for Private Postsecondary Education by calling toll-free telephone number: (888) 370-7589 or by completing a complaint form, which can be obtained on the bureau's internet website address: [www.bppe.ca.gov](http://www.bppe.ca.gov/)

# **ABC Technical College Catalog is updated annually, and any change will be reflected as of January 1st of each year.**

ABC Technical College update its catalog annually depending on any new government regulations governing schools. All information contained in our catalog is current, correct, and true. Any changes will be made in supplements or inserts accompanying the catalog.

#### **Facility.**

ABC Technical College is located at 11100 Valley Blvd. Ste #300, El Monte, CA. 91731 **(WHERE CLASSES ARE GIVEN)**. It locates in 828 squares feet spacious with air-conditioned facility and is accessible to all public transportation. The building has sufficient parking spaces for all students and faculty along with handicap parking accessible. The building is equipped with heating and air conditioning systems, well-lit and furnished in a highly professional manner. It has elevator access to  $2^{nd}$  floor and  $3^{rd}$  floor. Entrances and exits are in two side of stairs way so that the building can be cleared quickly and safely in an emergency.

ABC Technical College has three classrooms, administrative office, and student records room. Our school owns equipment such as: student desks, student chairs, computers, cabinets, projector, camcorder, software's, screens TV, reference books, white boards, erasers, markers, fax, and copy machine along with telephone lines and internet access.

#### **Libraries and other Learning Resources**

ABC Technical College does have on-site library collection of educational books regarding all areas of computer application, computer graphics design, computer repairs, accounting, software Java programing, English as secondary language, business books available to students. Our instructors make any learning material, recorded classes, or missed coursework available to students upon request. The reference books can be used in the school or checked out for 2 weeks each time. The students are encouraged to use El Monte Public Library which contains many of general books and trade publications for different vocational training and jobs. The El Monte Public Library is about 2 miles away from our school. The membership is free; some staff is bilingual, and the library has an excellent collection of both reference books and circulation materials dealing with all areas of computer books and business books and many more vocational materials. The library is open 10:00 am till 8:00 pm, Monday through Thursday. It is open from 10:00 am to 6:00 pm on Friday and Saturday. There are four county libraries within three miles away from the school. Public transportation is available access to all the libraries.

# **Administration**

# **El Monte School**

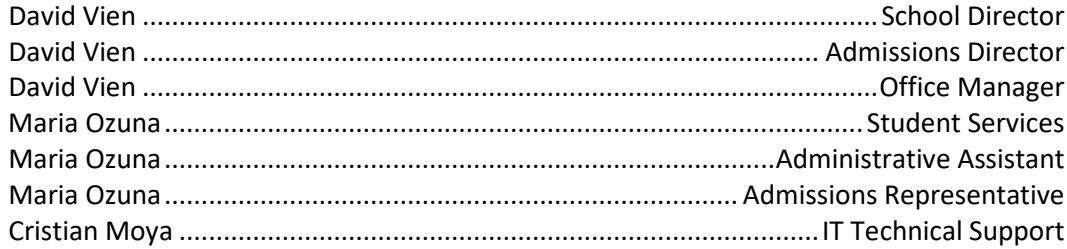

# **ABC Technical College**

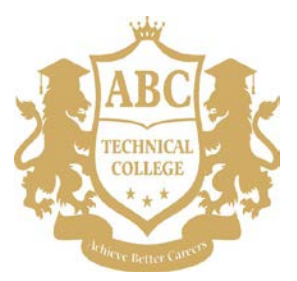

**11100 Valley Blvd. Suite #300 El Monte, CA. 91731 Phone: (626) 361-7499 Fax: (323) 287-3962 Email: [Abctechnical.college@gmail.com](mailto:Abctechnical.college@gmail.com) www. Abctechnicalcollege.com**

**School Catalog for the period January 1, 2022 to December 31, 2022 Published January 1, 2022 Revised on August 22, 2022**

# **Location of Classes**

# **(***Classes will be held at***)**

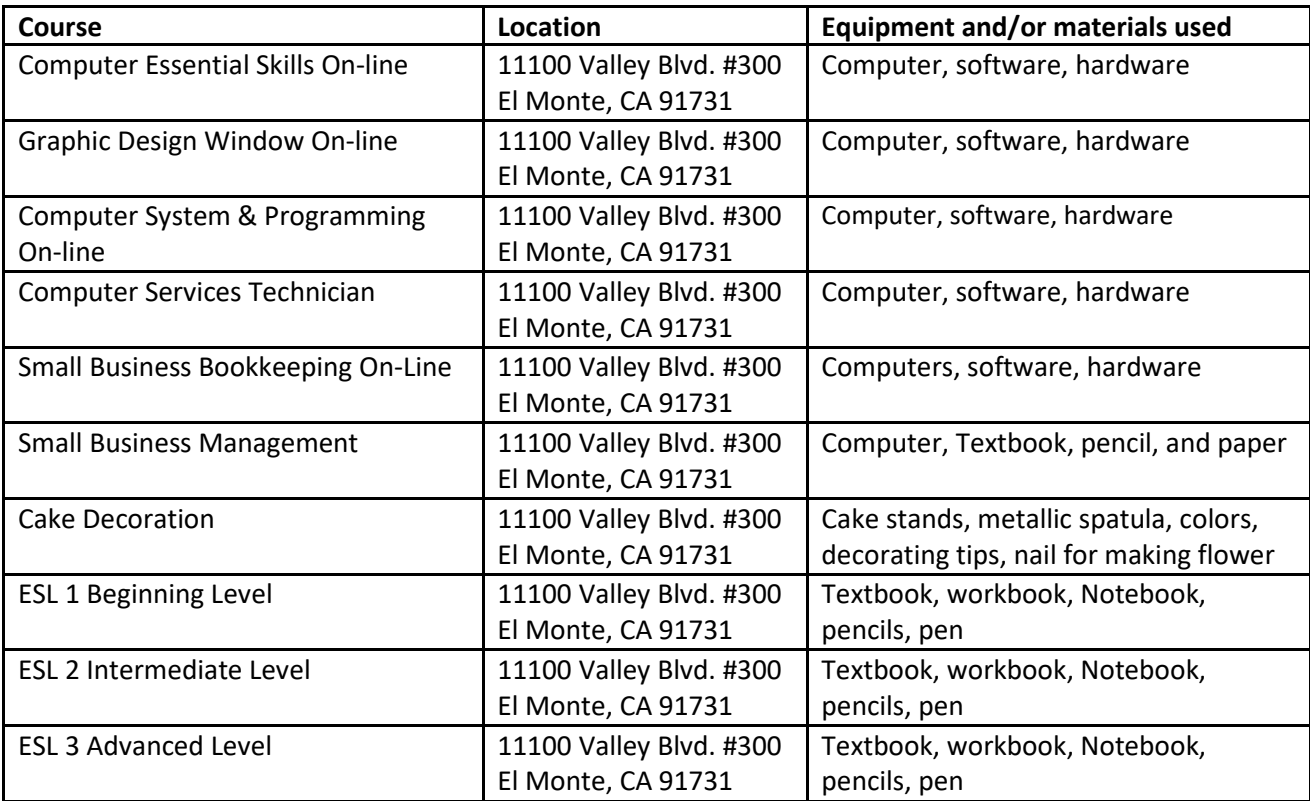

# **Faculty**

# **Instructor Maria Del Pilar Garcia**

**Class Computer Essential Skills**

**Language (English /Spanish)**

Ms. Pilar Garcia graduated from the National of Mexico with a BS degree in Psychology Education. She has extensive knowledge and experience of working in the office environment and teaching other vocational schools on Office Skills instructor for 12 experiences before joining our team as an instructor bilingual (English/Spanish) teaching computer essential skills course.

## **Instructor Javier Ibarra-Resa Class Graphic Design Online Language (English/Spanish)**

Mr. Ibarra has 15 plus years working for graphic design companies and started his own graphic design shop for 10 years prior joining ABC College. He has extensive experiences worked as an instructor bilingual (English /Spanish) for graphic design and computer applications in campus and taught online computer courses for the past eight years.

#### **Instructor Thai Ta**

#### **Class Computer System & Programming Online**

**Language (English)**

Mr. Thai Ta work for IT companies (Guard time USA, Raytheon Company) as programming developer for ten years and BS Computer Engineering of University Cal Poly Pomona and MS Computer Engineering. He speaks fluently Cantonese and Vietnamese.

## **Instructor Cristian Moya**

**Class Computer Services Technician**

#### **Language (English/Spanish)**

Mr. Moya graduated in San Bernardino Valley College AS Degree in Computer Science. He has extensive experiences worked from Vanquish Media IT department as computer services technician for three years and four years as a graphic designer in the marketing department. And he is bilingual (Spanish/ English).

#### **Instructor Beatriz Martinez**

## **Class Small Business Bookkeeping Program Online**

**Language (English/Spanish)**

Ms. Beatriz Martinez completed her Bachelor of Science Degree in Business Administration from USC, Los Angeles. She has works as an accounting auditor in different aspect of big companies for 12 years. Also, she is a CPA candidate.

#### **Instructor David Vien**

**Class Small Business Management** 

#### **Language (English)**

Mr. David Vien has been working for the corporate world for the past eight years in operation management and marketing, not only that but he has extensive experience work at vocational schools in different aspect of positions and the duties. Mr. Vien finished his Bachelor of Science Degree in Business Administration, from California State University, Los Angles with an option in accounting and completed

his master's degree in international finance at Pacific State University in LA. He is trilingual speak in Cantonese, Mandarin, and Vietnamese.

# **Instructor Shirley Vuong Garcia Class Cake Decorating Language (English/Spanish)** Ms. Shirley Garcia instructor for the cake decorating course worked at a couple bakery shops as cake decorator for more than six years and currently owns Sweet Affairs, a bakery shop. She graduated BS degree in Chemistry at University of Irvine. **Instructor Beatrice Garibay Class ESL 1 Beginning Level ESL 2 Intermediate Level ESL 3 Advanced Level Language English** Ms. Beatrice Garibay instructor for ESL 1, 2, 3 courses. She has extensive experience teaching in elementary schools and Middle schools in Chino Valley Unified School District for more than ten years. She has B.A. in Liberal Studies in California State Polytechnic University, Pomona. And a teaching credential.

# **Course/Program: COMPUTER ESSENTIAL SKILLS ONLINE ( English/Spanish)**

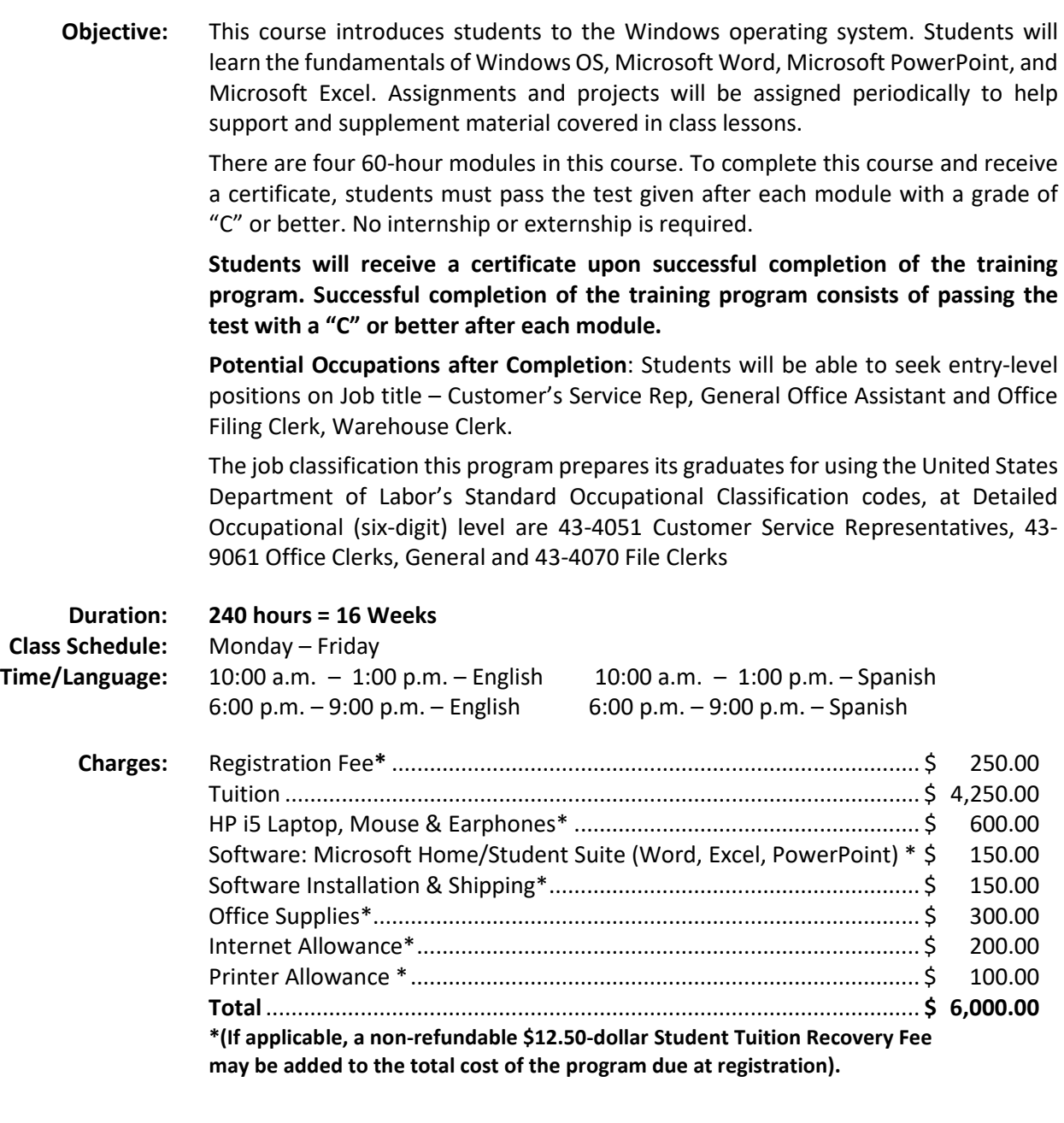

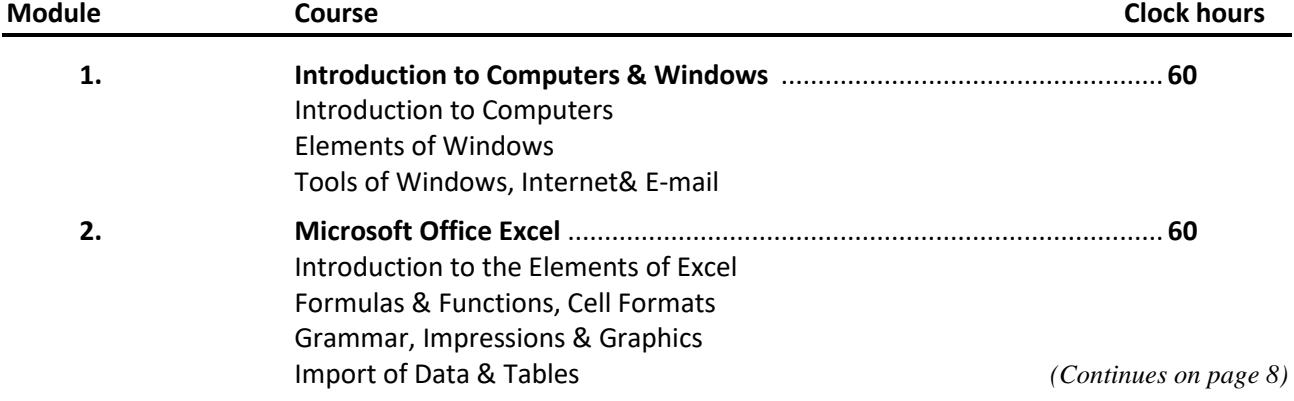

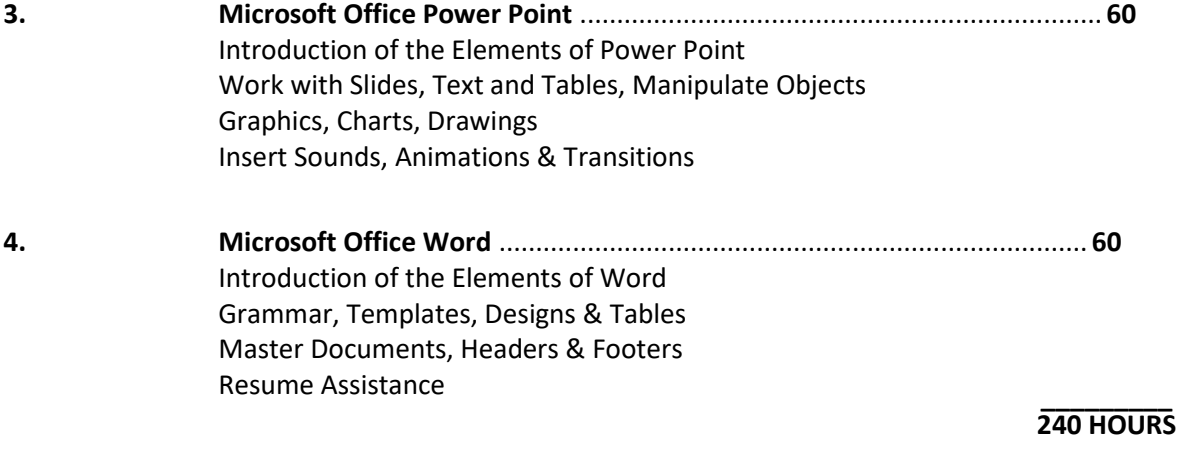

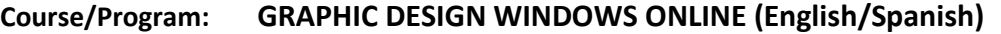

**Objective:** This course is an online working studio class that is intended to teach students how to combine images and text skillfully. Through demonstrations and hands-onwork, students will learn to solve visual problems using Adobe Photoshop, Illustrator, and InDesign.

> Assignments and other projects will be assigned periodically to help support and supplement material covered in class lessons. There are six 48-hour modules in this course. To complete this course and receive a certificate, students must pass the test given after each module with a grade of "C" or better. No internship or externship is required.

> **Students will receive a certificate upon successful completion of the training program. Successful completion of the training program consists of passing the test with a "C" or better after each module.**

> **Potential Occupations after Completion**: Students will be able to seek entry-level positions on job occupation - Working in the printing shop, school, artist, teacher. Job title – Graphic Designer, Assistant Graphic Designer, Freelance Web Designer.

> The job classification this program prepares its graduates for using the United States Department of Labor's Standard Occupational Classification codes, at Detailed Occupational (six-digit) level are 27-1024 Graphic Designers, 27-4032 Film and Video Editors, 27-4090 Miscellaneous Media and Communication Equipment Workers, and 15-1255 Web and Digital Interface Designers.

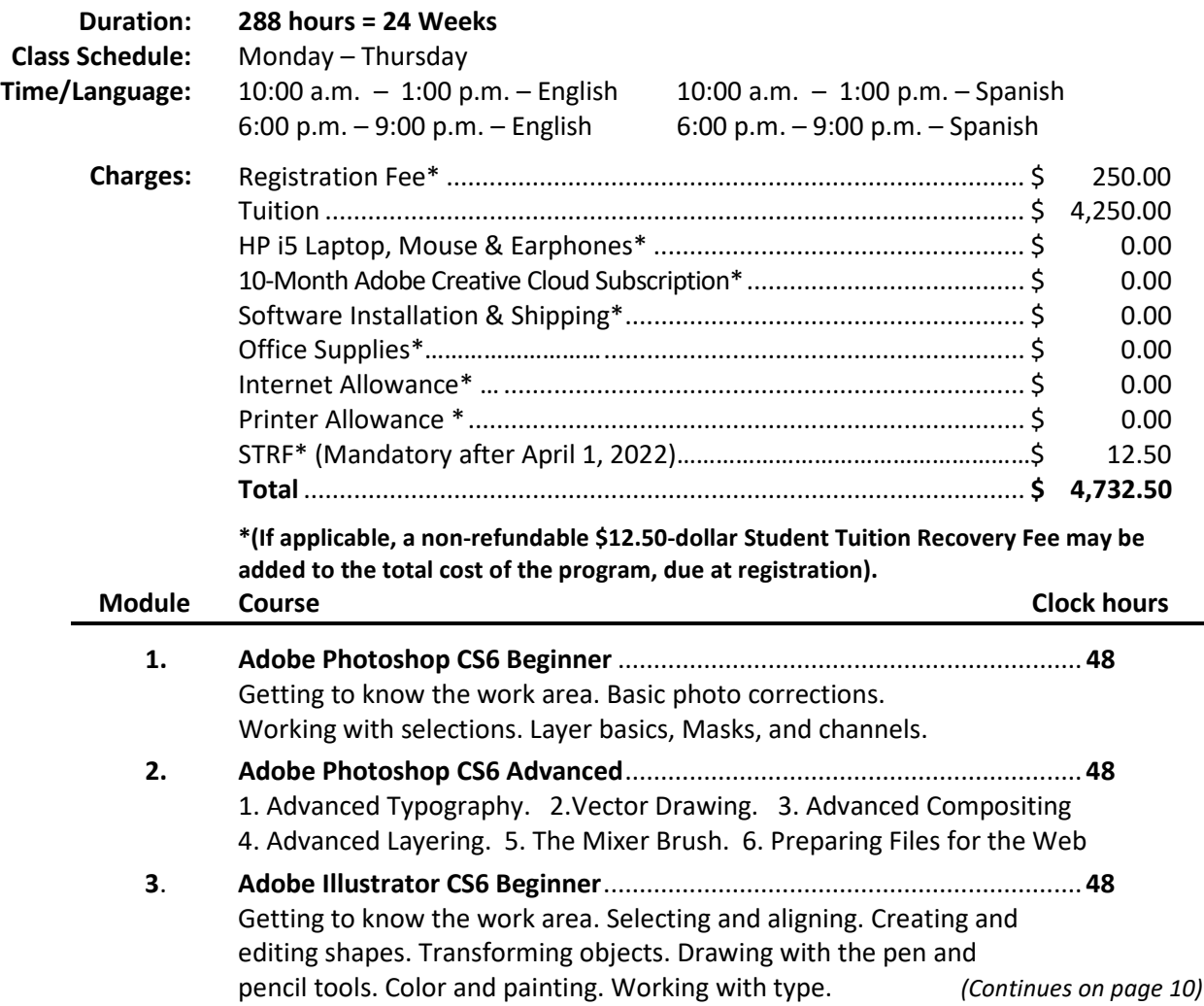

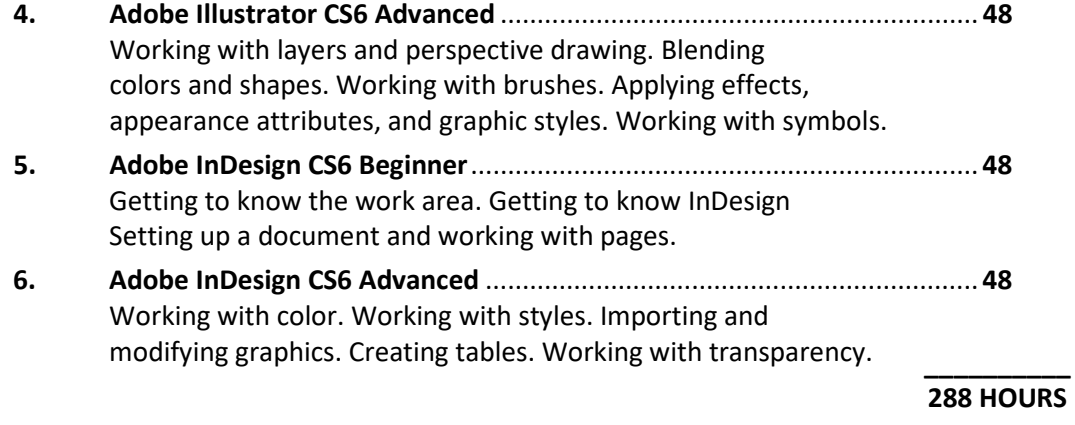

#### **Course/Program: COMPUTER SYSTEM & PROGRAMING ON-LINE**

**Objective:** The Computer Programming Languages Career Certificate program provides students with a background in programming and logic, Visual Basic, and Java to help prepare them for entry-level positions as a computer programmer, website or software developer, or database manager. Assignments and other projects will be assigned periodically to help support and supplement material covered in class lessons.

> There are three modules in this course. To complete this course and receive a certificate, students must pass the test given after each month with a grade of "C" or better. There is a total of three tests. No internship or externship is required.

> **Potential Occupations after Completion**: Students will be able to seek entry-level positions on job occupation – Computer Programmer, Software Developer – Job title – Computer Programmer and Full Stack Developer.

> The job classification this program prepares its graduates for using the United States Department of Labor's Standard Occupational Classification codes, at Detailed Occupational (six-digit) level are 15-1250 Software and Web Developers, Programmers, and Testers 15-1251 [Computer Programmers,](https://www.bls.gov/soc/2018/major_groups.htm) 15-1252 Software Developers,15-1253 [Software Quality Assurance Analysts and Testers,](https://www.bls.gov/soc/2018/major_groups.htm) 15-1254 [Web](https://www.bls.gov/soc/2018/major_groups.htm)  [Developers,](https://www.bls.gov/soc/2018/major_groups.htm) 15-1255 [Web and Digital Interface Designers.](https://www.bls.gov/soc/2018/major_groups.htm)

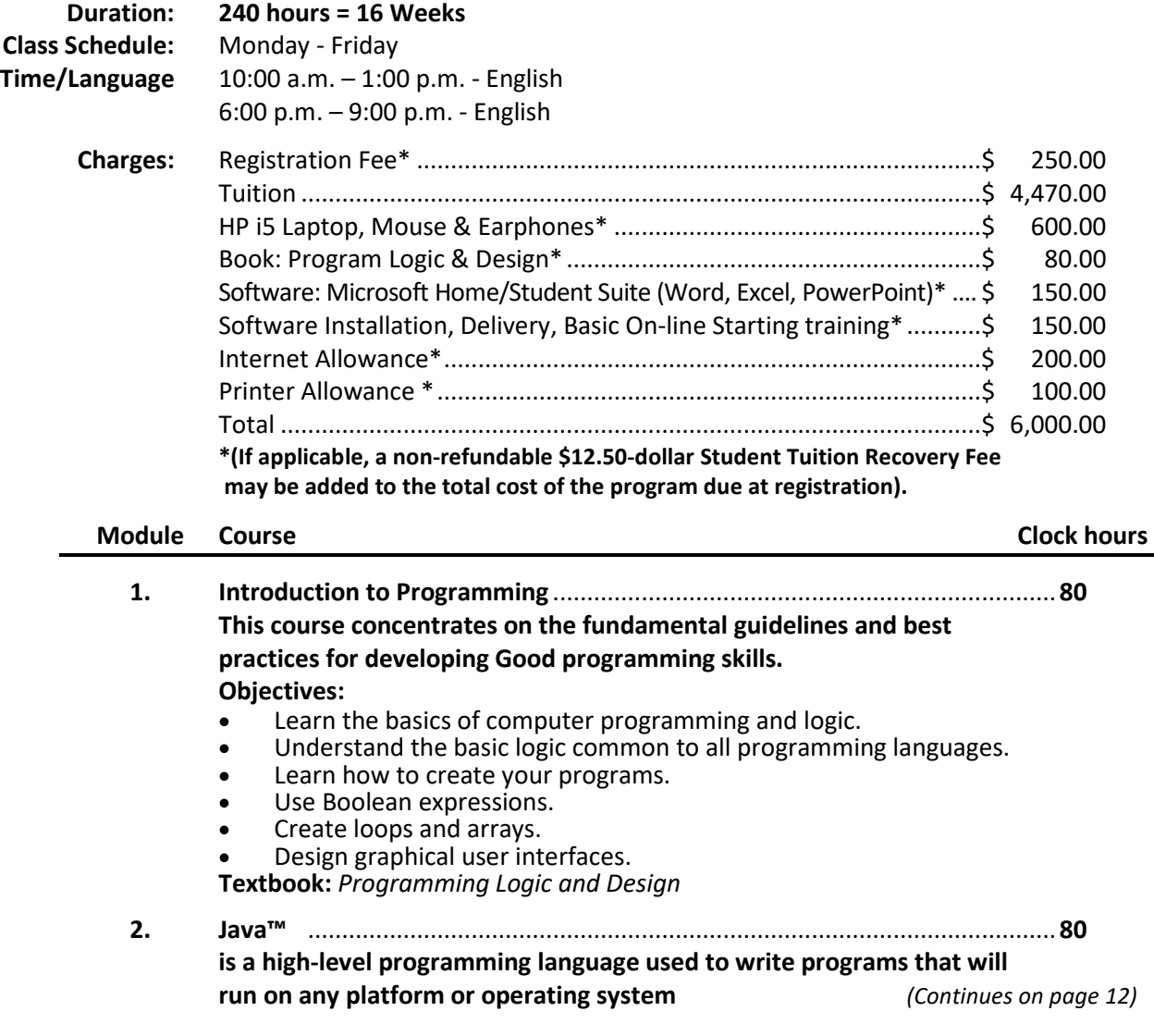

#### *Objective:*

- Learn to use Java™ to program applets.
- Use Java™ to create animations and graphics for use on the Internet. **Textbook:** *Java: A Beginner's Guide.*
- **3. Course provides an introduction to Visual Basic.®**..........................................**80** *Objectives:*
	- Use Visual Basic® to create computer programs.
	- Write programs to solve real-world problems.
	- Understand flowcharting.
	- Understand the stages of the development lifecycle.
	- Create a Windows® Forms application.

**Textbook:** *Beginning Visual Basic* **\_\_\_\_\_\_\_\_\_\_**

**240 Hours**

#### **Course/Program: COMPUTER SERVICES TECHNICIAN (English/Spanish)**

**Objective:** This program has been designed to prepare students in the field of computer repair, focusing on identification, installation, assembling, configuration, function, and computer operation. It involves the study of personal computer hardware and operating systems. This class is presented with both lecture and lab portions. Students are expected to attend all classes since hands-on lab-based work is essential. Students will be assigned approximately 6 quizzes during the duration of the program to evaluate progress and Certificate candidacy, including lab participation. Two of those quizzes are included in an introductory class, which is part of this program and can be if 4 months, depending on the student's progress. In the event a student does not pass the assigned exams, the student may receive a certificate for the number of hours completed in the program, at the instructor's discretion.

**\*Students will receive a certificate upon completion of the training program.**

**Potential Occupations after Completion**: Students will be able to seek entry-level positions on job occupation – Computer Services professionals installing, maintaining, customizing, and operation personal computers. Job title – Computer Services Technician and IT Specialist.

The job classification this program prepares its graduates for using the United States Department of Labor's Standard Occupational Classification codes, at Detailed Occupational (six-digit) level are 49-2000 Electrical and Electronic Equipment Mechanics, Installers, and Repairers 49-2010 Computer, Automated Teller, and Office Machine Repairers, 49-2011 [Computer, Automated Teller, and Office](https://www.bls.gov/soc/2018/major_groups.htm)  [Machine Repairers.](https://www.bls.gov/soc/2018/major_groups.htm)

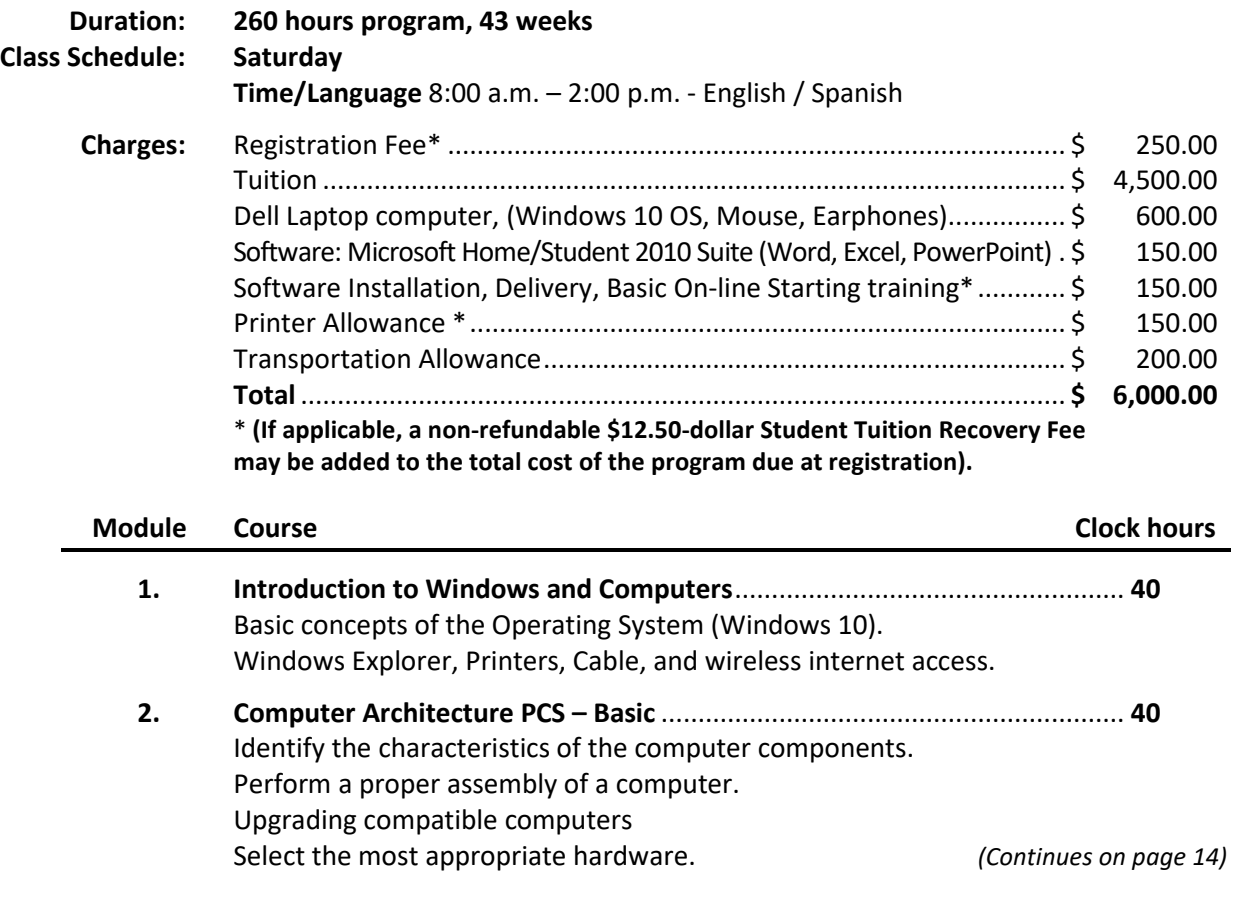

- **3. Computer Architecture PCS – Intermediate**.................................................. **40** Processors and sockets (Intel and AMD). Advanced assembly of computers Operating System post-installation steps.
- **4. Applied Software** ........................................................................................... **40** Interacting with the Operating System. Install/configure different applications Install and set access and work tools to internet search, install, and configure Drivers. Detect and remove virus problems.
- **5. The architecture of Laptop Computers** ......................................................... **40** Identify the characteristics of the physical components of laptops performance a Proper disarmament and assembly of notebooks repowering compatible laptops Select the most appropriate hardware for a given requirement.
- **6. Installation, the configuration of networks and Professional Diagnostic**....... **40** Identify the most common types of networks establish communication between 2 or more computers configure routers and switches. Implement wireless network connections.

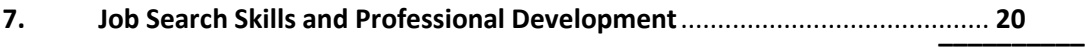

#### **260 HOURS**

#### **Course/Program: SMALL BUSINESS BOOKKEEPING ONLINE (SPANISH-ENGLISH)**

**Objective:** In this course, students will learn the fundamental skills of effective bookkeeping and how to use QuickBooks. Students will learn to work with a general ledger, assets, liabilities, equity accounts, balance sheets and income statements. They will also learn how to manage bills and invoices, reconcile bank, and credit card accounts and provide financial statements for tax preparation.

> Assignments and other projects will be assigned periodically to help support and supplement material covered in class lessons.

> There are 9 modules in this course. To complete this course and receive a certificate, students must pass a test given after each month with a grade of "C" or better. There is a total of three tests. No internship or externship is required.

> **Students will receive a certificate upon successful completion of the training program. Successful completion consists of passing the test with a "C" or better at the end of each month.**

> **Potential Occupations after Completion**: Students will be able to seek entry-level positions on job occupation – Accounting assistant, account payable, account receivable, accountant, or accounting clerk. Job Title – Accounting clerk or Accountant.

> The job classification this program prepares its graduates for using the United States Department of Labor's Standard Occupational Classification codes, at Detailed Occupational (six-digit) level are 43-3031 Bookkeeping, Accounting, and Auditing Clerks, 43-3051 Payroll and Timekeeping Clerks, 43-9061 Office Clerks, General, 43-3011 Bill and Account Collectors and 43-3021 Billing and Posting Clerks.

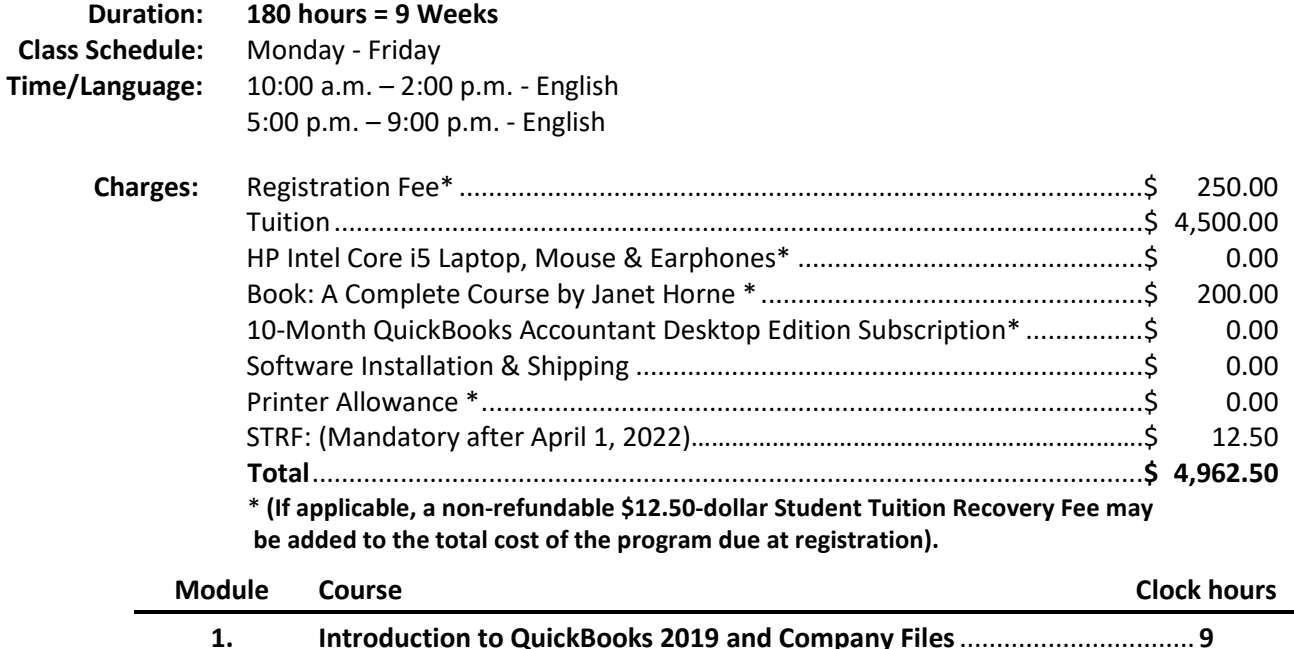

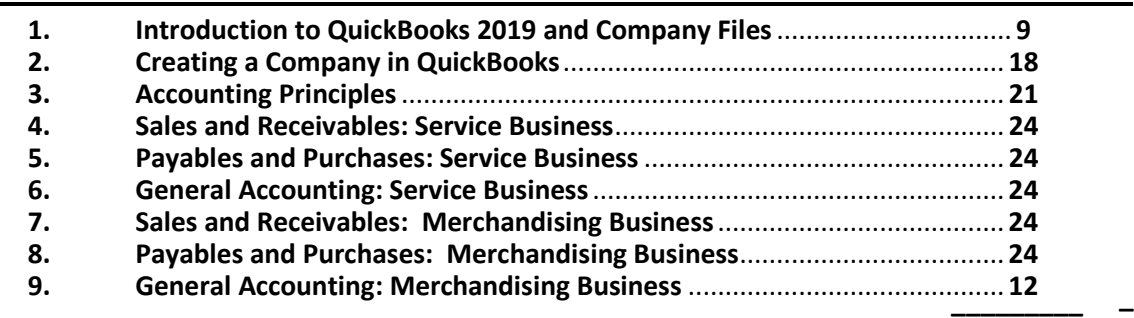

#### **Course/Program: SMALL BUSINESS MANAGEMENT**

**Objective:** This program is designed to provide students with in-depth instruction for Small Business. The management program is learning how to plan for success, market products or Services, find the right sources to finance a business, and write an effective Business plan step by step to start your own small business or manage a small business for someone else.

> Projects are assigned after each module. Student progress is evaluated at the end of each month. To complete this course and receive a certificate, students must complete the 9 assigned projects and receive a grade of "C" or better. No internship or externship is required.

> **Students will receive a certificate upon successful completion of the training program. Successful completion of the training program consists of completing all assigned project with a "C" or better after each module.**

> **Potential Occupations after Completion**: Students will be able to seek entry-level positions on job occupation - Manager, owner, assistant manager. Job title – Store manager, warehouse manager, Assistant manager, or Supervisor.

> The job classification this program prepares its graduates for using the United States Department of Labor's Standard Occupational Classification codes, at Detailed Occupational (six-digit) level are 11-1021 [General and Operations Managers,](https://www.bls.gov/soc/2018/major_groups.htm) 11-9190 Miscellaneous Managers, 11-9199 [Managers, All Other,](https://www.bls.gov/soc/2018/major_groups.htm) 13-1199 [Business Operations](https://www.bls.gov/soc/2018/major_groups.htm)  [Specialists, 1](https://www.bls.gov/soc/2018/major_groups.htm)1-3010 Administrative Services and Facilities Managers 11-3012 [Administrative Services Managers,](https://www.bls.gov/soc/2018/major_groups.htm) 11-3013 [Facilities Managers.](https://www.bls.gov/soc/2018/major_groups.htm)

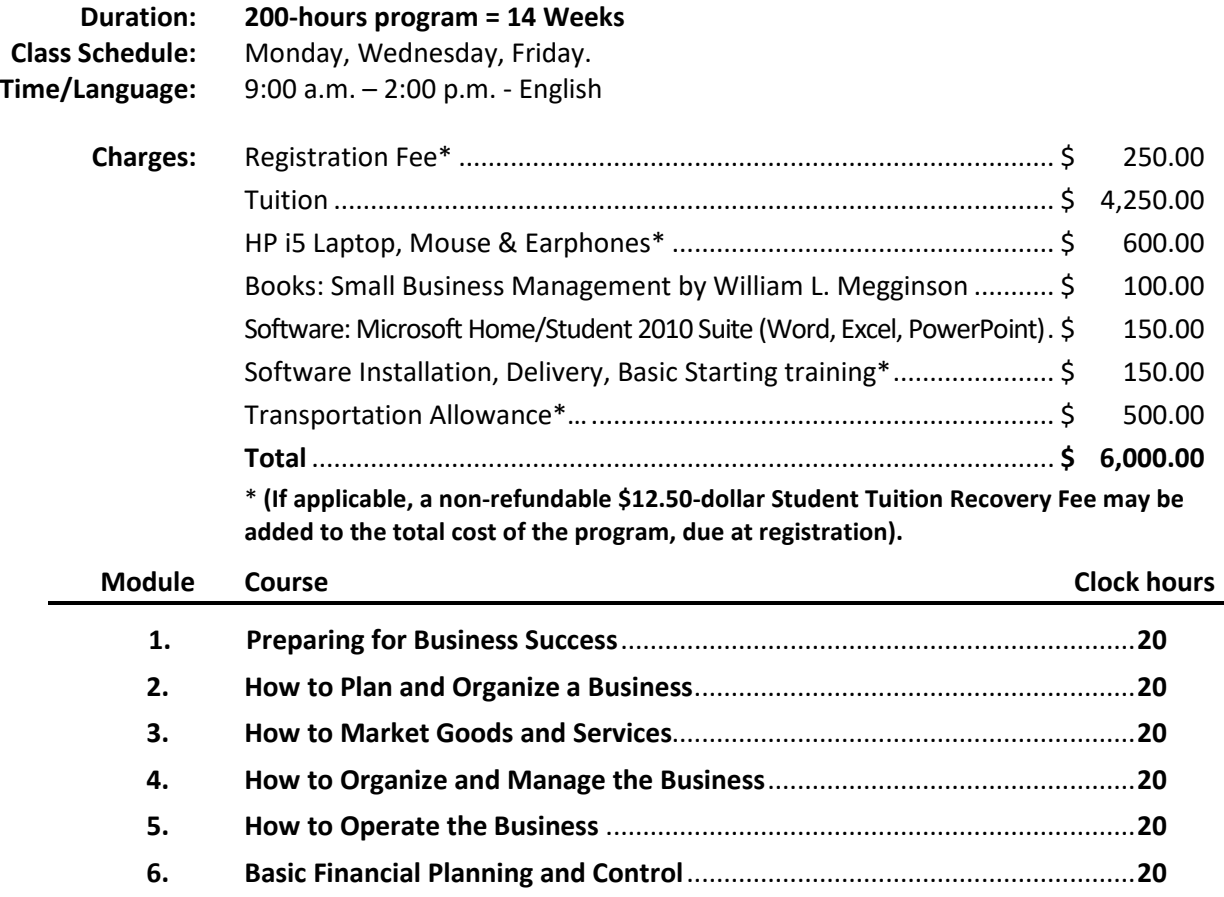

*(Continues on page 17)*

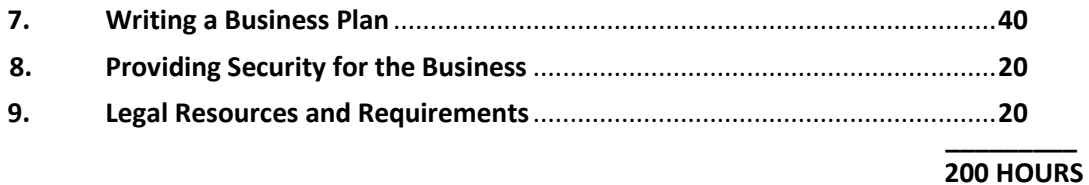

#### **Course/Program: CAKE DECORATION (English/Spanish)**

**Objective:** This program is designed for students who wish to learn the basic art of cake decorating. In this class, students will receive a combination of in-depth instruction and hands-on training. Topics include cake decorating tools, styles of cakes, how to ice a cake and many more properly.

> Projects are assigned after each module. Student progress is evaluated at the end of each month. To complete this course and receive a certificate, students must complete the 16 assigned projects and receive a grade of "C" or better. No internship or externship is required. Students are expected to attend all classes since hands-on work is essential.

> Make-up work is at the discretion of the instructor. No internship or externship is required. Completion of the training program includes completing the 160 hours of instruction and achievement of all assigned projects.

> **Students will receive a certificate upon successful completion of the training program, which consists of completing all assigned projects with a "C" or better after each module.**

> **Potential Occupations after Completion**: Students will be able to seek entry-level positions on job occupation - Cake decorator, baker, pastries maker – Job title Cake designer, baker, pastries maker.

> The job classification this program prepares its graduates for using the United States Department of Labor's Standard Occupational Classification codes, at Detailed Occupational (six-digit) level are 51-3000 Food Processing Workers, 51-3010 Bakers, 51- 3011 [Bakers,](https://www.bls.gov/soc/2018/major_groups.htm) 35-2000 Cooks and Food Preparation Workers, 35-2010 Cooks, 35- 2011 [Cooks, Fast Food, Cooks, Institution and Cafeteria,](https://www.bls.gov/soc/2018/major_groups.htm) 35-2014 [Cooks, Restaurant,](https://www.bls.gov/soc/2018/major_groups.htm) 35- 2015 [Cooks, Short Order,](https://www.bls.gov/soc/2018/major_groups.htm) 35-2019 Cooks.

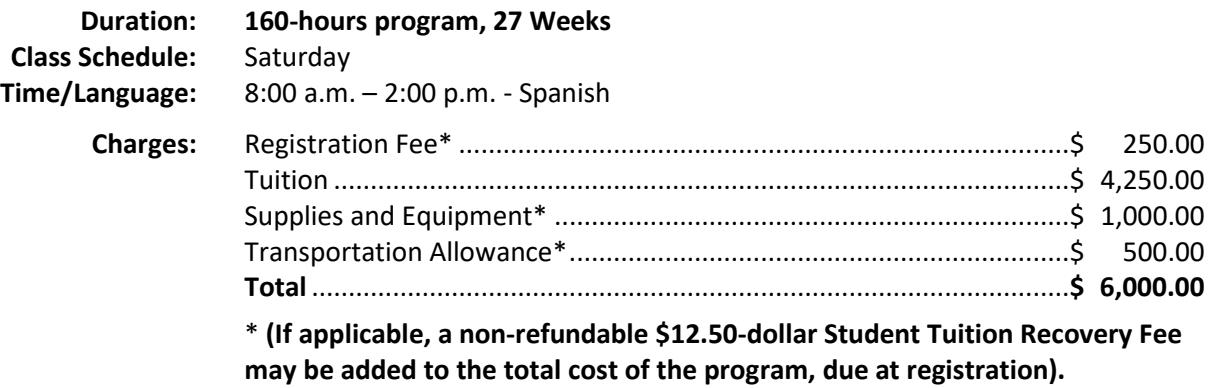

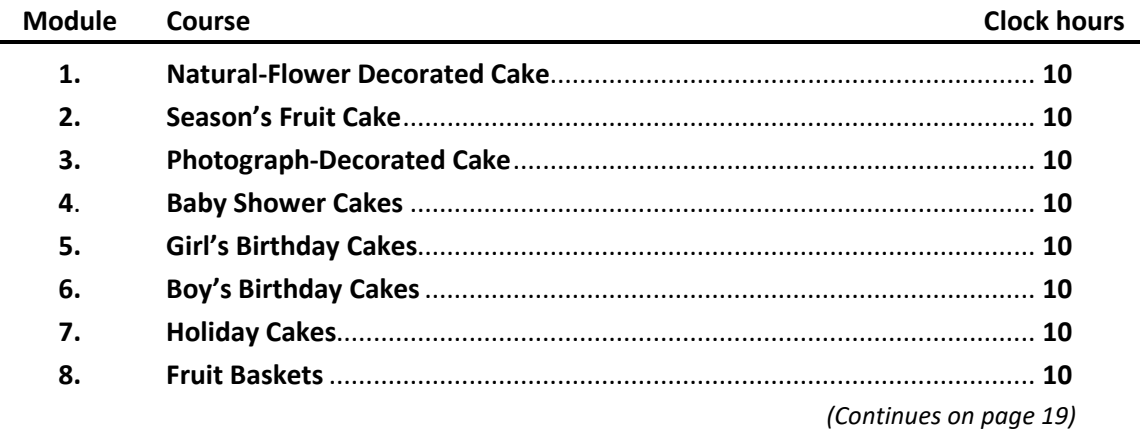

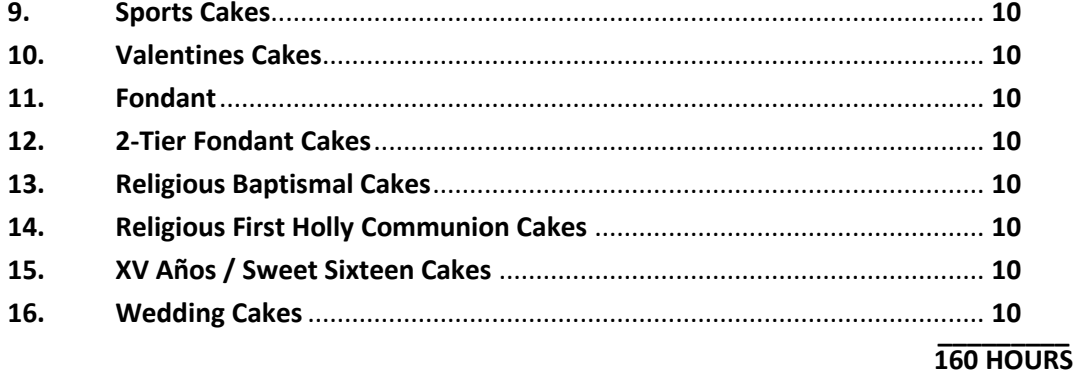

#### **Course/Program: ESL 1 BEGINNING LEVEL (English as a Second Language)**

**Objective:** Beginning ESL Literacy is to introduce elementary English to the students who take the first step to learn English. This step demonstrates concise questions and answers, who questions, yes/no questions, subject pronouns, basic proposition, etc. The purpose of this course is to let students know that English is an efficient language so they can use it very easily if they practice hard. Listening/Speaking: Functions in an insufficient way in situations related to immediate needs; asks and responds to basic learned phrases spoken slowly and repeated often.

> Reading/Writing: Recognizes and writes letters and numbers and reads and understands common sight words. Can write own name and address

> The workbook is assigned after each module. Student progress is evaluated at the end of each month. To complete this course and receive a certificate, students must complete all the assigned workbook homework and receive a grade of "C" or better.

> **Students will receive a certificate upon successful completion of the training program. Successful completion of the training program consists of completing all assigned workbook and quizzes, test with a "C" or better after each module.**

> **This institution makes no expressed or implied claim that this program will prepare students for a recognized career, occupation, vocation, job, or job title.**

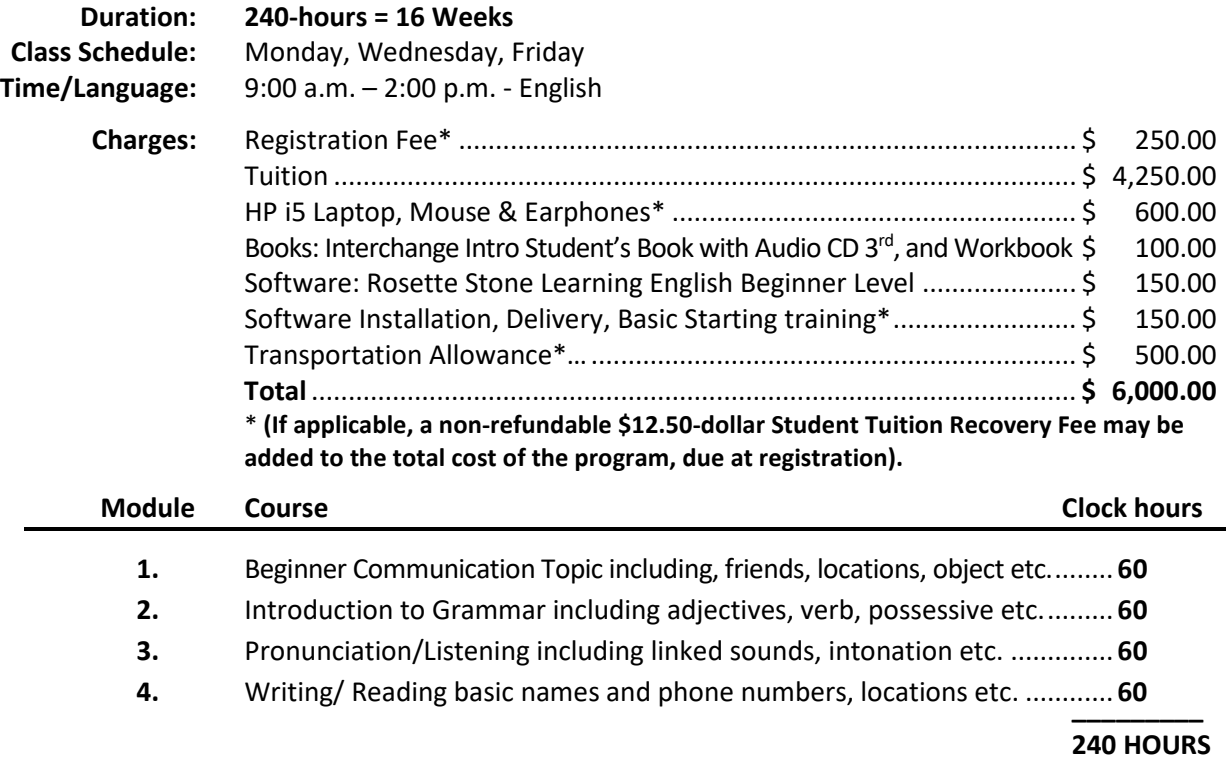

#### **Course/Program: ESL 2 INTERMEDIATE LEVEL (English as a Second Language)**

**Objective:** ESL 2 Intermediate level is to teach students grammar and expressions. Students will Learn how to use correct tenses, nouns, verbs, conjunctions, adjectives like comparative and superlative, and more extended vocabulary to make sentences. At this level, students learn more words and idioms through practicing conversation and learn about basic writing structure.

> Listening/Speaking: Functions with some difficulty in situations related to immediate needs; may have some simple oral communication abilities using basic learned phrases and sentences.

> Reading/Writing: Reads and writes letters and numbers and a limited number of basic sight words and simple phrases related to immediate needs; write basic personal information on simplified forms.

> The workbook is assigned after each module. Student progress is evaluated at the end of each month. To complete this course and receive a certificate, students must complete the workbook homework and receive a grade of "C" or better.

> **Students will receive a certificate upon successful completion of the training Program. Successful completion of the training program consists of completing all assigned workbook and quizzes, test with a "C" or better after each module. This institution makes no expressed or implied claim that this program will prepare students for a recognized career, occupation, vocation, job, or job title.**

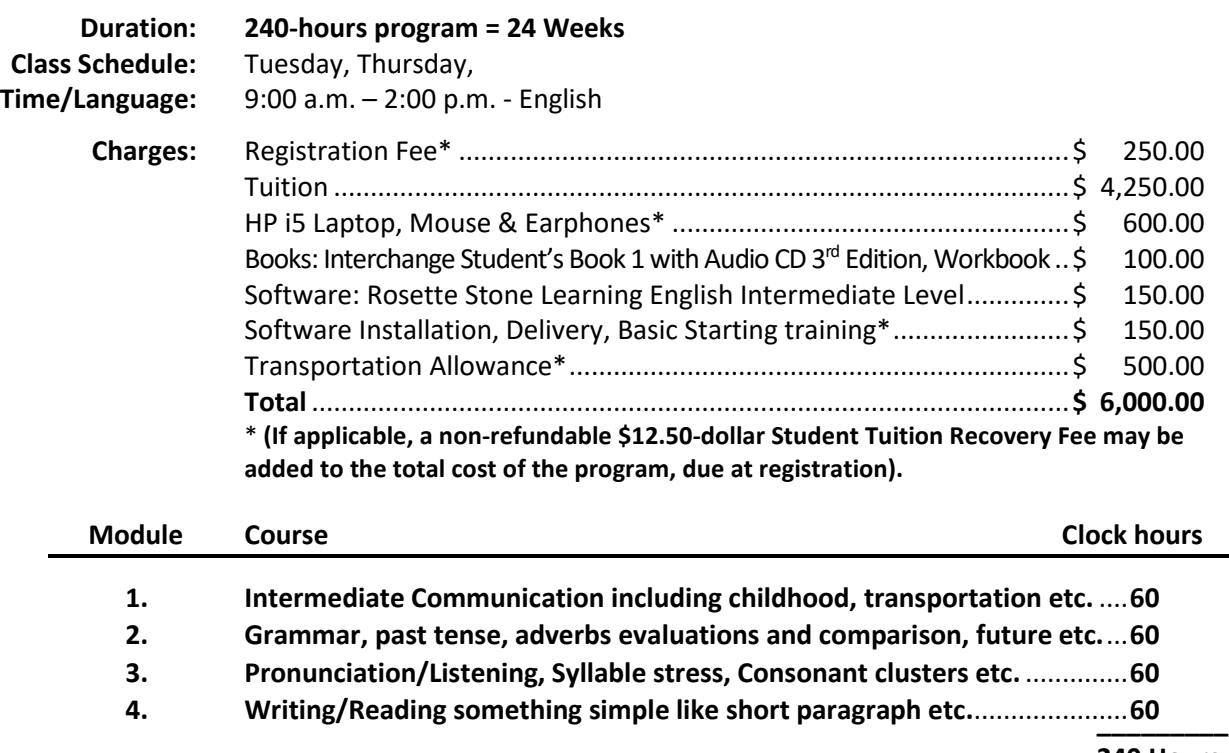

#### **240 Hours**

#### **Course/Program: ESL 3 ADVANCED LEVEL (English as a Second Language)**

**Objective:** ESL 3 Advance level start of the intermediate course. Students will learn more complex words, expressions, and grammar. With the basis of basic knowledge, they will be able to speak English using the comparison of simple past vs. present perfect and future tense. With the mixture of the grammar and expressions learned from the former level, this step introduces infinitives and gerunds. These are so widely used in all positions of the sentence, this level is significant for understanding the meaning of infinitives and gerunds, how to use them with the expressions that we've learned before. Also, this level introduces conditional sentences using if clauses.

> Listening/Speaking: Can satisfy basic survival needs and very routine social demands. Understands simple learned phrases easily and some new simple phrases containing familiar vocabulary, spoken slowly with frequent repetition.

> Reading/Writing: Can read and interpret simple material on familiar topics. Able to read and understand simple directions, schedules, signs, maps, and menus. Can fill out forms requiring necessary personal information and write short, simple notes and messages based on familiar situations.

> The workbook is assigned after each module. Student progress is evaluated at the end of each month. To complete this course and receive a Certificate, students must complete the workbook homework assignment and receive a grade of "C" or better. Students are expected to attend all classes since classroom participation communication is essential in the classroom.

> **Students will receive a certificate upon successful completion of the training program. Successful completion of the training program consists of completing all assigned workbook and quizzes, test with a "C" or better after each module.**

#### **This institution makes no expressed or implied claim that this program will prepare students for a recognized career, occupation, vocation, job, or job title.**

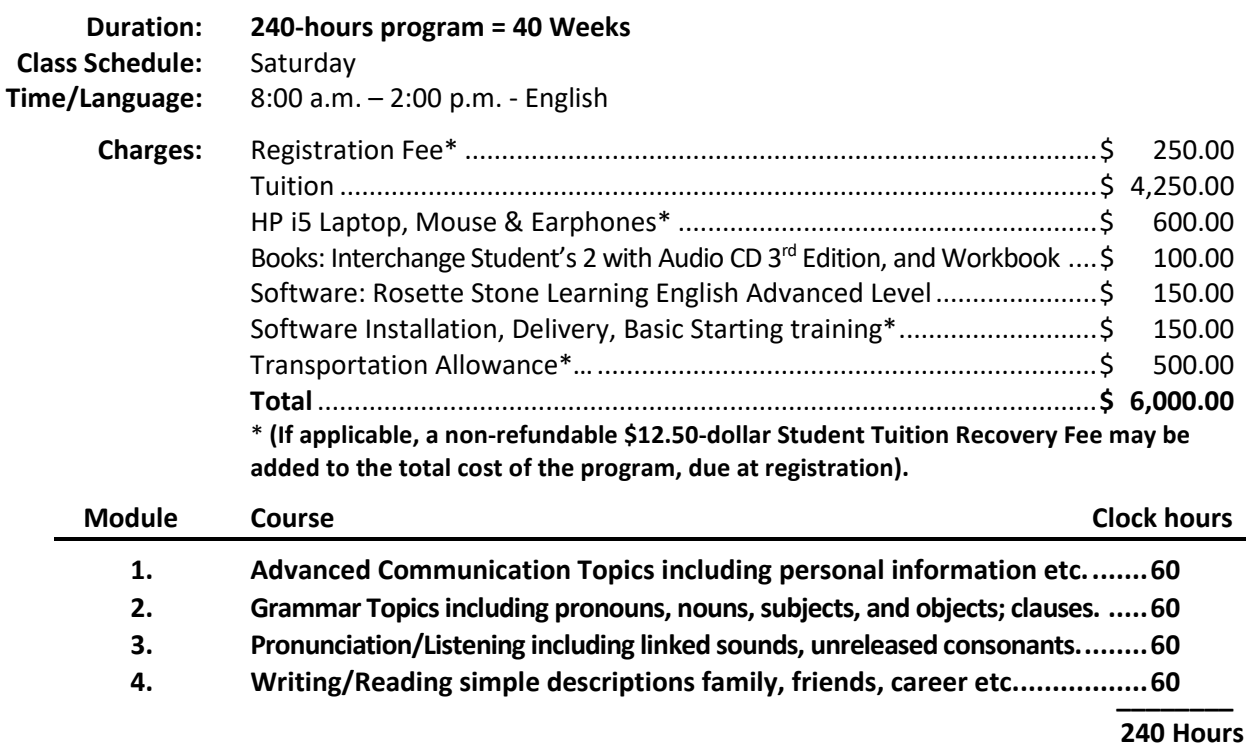

# **HOURS OF OPERATION**

Monday thru Friday from 8:30 a.m. to 5:00 p.m.; Saturday from 8:00 a.m. to 2:00 p.m.

#### **HOLIDAYS CALENDAR**

ABC Technical College is closed during the following holidays:

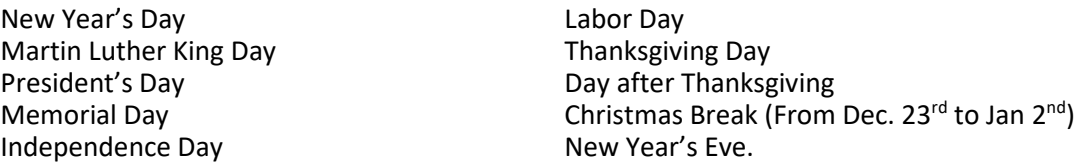

ABC College closes during the last one week of the year for winter break. The dates are December 23, 2022, through January 2, 2023.

**LICENSURE:** There are no requirements for eligibility for licensure of any of our certificate courses in the State of California.

**ACCREDITATION:** ABC Technical College **is not** accredited by an accrediting agency recognized by the United Stated Department of Education, nor offer Financial Aid from Title IV. School does not offer degree program(s).

## **ADMISSION REQUIREMENTS AND PROCEDURES**

#### **Administrative Examinations**

All prospective students will be evaluated personally to be able to benefit from the training they will be receving from the Institution, inlcuding the language proficiency equivalent to the sixth grade of education. An admissions test may be given to prospective students, in lieu of proving that student will benefit from the training at ABC Technical College. Ability-to-Benefit is not required at this time; therefore, our Institution **DOES NOT** accept students under the ATB (Ability-to-benefit).

This training can be also taken as an online course; to determine if they are fit for online education, the student will be asked different questions regarding their ability to use a computer.

## **ACADEMIC POLICIES**

#### **Maximum Time to Complete Program**

Students must finish their coursework in a timely basis and within the specified time given to end a program. If a student does not finish on a timely basis and wishes to continue, the student may submit a request to do so in writing. The determination of whether to grant the student's request to extend their program will be made at the school's discretion.

#### **Grading system**

ABC Technical College uses a letter grading system. If a student receives a non-passing grade on an assignment, quiz, test or module, the student may be able to retake it. This is solely based on the discretion of the instructor. It is the responsibility of the student to request a retake. The progress and quality of a student's work are measured using a system of letter grades and grade percentages as shown below. Grades are based on the quality of work performed by the student.

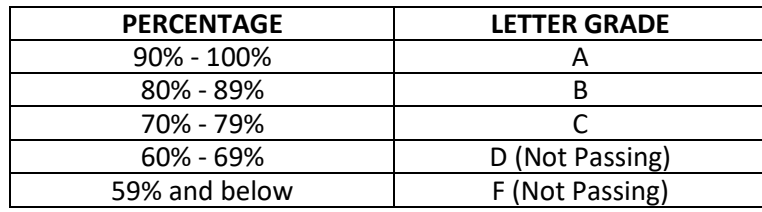

## **Satisfactory Academic Progress**

ABC Technical College's instructors will advise students of their academic progress at the end of each module and recommend make-up work, quizzes, tests, and modules as necessary.

#### **Attendance Requirements**

Students are highly encouraged to attend all class sessions. If a class is missed, it is the student's sole responsibility to obtain missed coursework.

#### **Leave of Absence**

Any student who requests a leave of absence must submit in advance to the school Director a written request, supported by third-party documentation that is acceptable to the school Director. The student's written request **(email request is ok)** must be dated and signed by the student and must specify the dates of the requested leave of absence and the reason for the vacation. The determination of whether to grant the students asked for a leave of absence will be made at the school's discretion and will be final and binding on the student. The student is responsible for contacting the appropriate faculty member(s) to arrange to make up the coursework missed by the student as a result of any granted leave of absence.

#### **Graduation Requirements**

Students must complete the requirements classroom hours, quizzes, tests, and homework assignments, as applicable of a class or course to receive certificate. The grading standards are on a "A-F" grading policy whereby a grade point average (GPA) can be calculated. Students must receive a minimum of 70% on all tests or quizzes to pass the class. To be eligible for graduation a student must earn an overall grade point average of a "C" and above also fulfill the attendance policies.

#### **Distance Education**

ABC Technical College offers distance education for specific programs to students anywhere in the United States who cannot physically attend any of our schools. We use methods such as GoToMeeting, Team Viewer and Google Classroom for visual and oral instruction. If you are enrolled in a distance education program where the instruction is not offered in real time, ABC College will transmit the first lesson and any materials to any student within **7** days after the school accepts the student for admission. Coursework and projects may be turned in online. Feedback, evaluations, and grades are provided on-line or via-phone to students or emails, up to but no more than three business days after the coursework was turned in.

**The approximate number of days that will elapse between the institution's receipt of student lessons, projects, or dissertations and the institution's mailing of its response or evaluation is 7 days.** 

#### **Distance Education Disclaimer**

As part of the online training program, ABC Technical College utilizes the services of Team Viewer and GoToMeeting as the primary application for sharing screens between instructor and student during class time. With this application, the instructor may request access to the student's computer screen, and the student may grant permission by clicking "confirm" in the Requesting Form for screen sharing to occur. ABC Technical College also uses and installs Team Viewer into each student's computer.

If Team Viewer is enabled on the student's computer, the instructor may access the student's computer unannounced. The request to access Team Viewer is *verbal*. These programs are to be used only during class and when providing technical support to the student.

It is the student's sole responsibility to uninstall these programs at the end of your course. Once uninstalled, ABC Technical College will no longer have access to the student's computer.

#### **Program Changes**

ABC Technical College reserves the right to make any program or curriculum changes at any time. However, we will work with students who wish to continue instruction with our school in other programs if the original desired program is no longer available. We will make every effort to provide such changes in advance to our students to allow them to make accommodations for differentiated instruction.

#### **Language of Instruction**

Classes are conducted in both English and Spanish. For the specific language of instruction for each program, please refer to the schedule of classes.

The language proficiency expected is the equivalent to the sixth grade of education

# **Credit Transfer**

"NOTICE CONCERNING TRANSFERABILITY OF CREDITS AND CREDENTIALS EARNED AT OUR INSTITUTION"

The transferability of credits you earn at ABC Technical College is at the complete discretion of an institution to which you may seek to transfer. Acceptance of the certificate you receive at ABC Technical College is also at the complete discretion of the institution to which you may request to transfer. If the certificate(s) that you earn at this institution is not accepted at the institution to which you may request to transfer, you may be required to repeat some or all your coursework at that institution. For this reason, you should make sure that your attendance at this institution will meet your educational goals. This may include contacting an institution to which you may seek to transfer after attending ABC Technical College to determine if your certificate will transfer.

#### **Transfer and Articulation Agreements**

ABC Technical College has not entered into an articulation or transfer agreement with any other college or university. Students are not required to have a minimum number of units from another institution, and any certification courses are not transferable to another institution for credit. **We Do Not accept credits earned at other institutions transfer to ABC Technical College.**

#### **ABC Technical College does not grant credit for prior experiential learning.**

#### **Foreign Students**

Students from other countries are welcome to enroll in our programs. However, interested students must make all necessary visa arrangements.

#### **Language Proficiency**

General knowledge of English or Spanish, written and spoken is necessary to participate in our programs. No levels of proficiency have been established hence no documentation of competence is required. No languages services are provided.

#### **The language proficiency required is the equivalent to the sixth grade of education**

## **COURSES FEES**

ABC Technical College does not participate in federal and state financial aid programs. If a student at the school has a contract for 160 hours, 180 hours or 200 hours, 240 hours, 260 hours, 288 hours all fees must be paid at one time upon their admission into the school from the voucher issuing on worker compensation case, or private student wish to pay cash on their tuition themselves.

**The schedule of total charges for a period of attendance and an estimated schedule of total charges for the entire educational program are the same.**

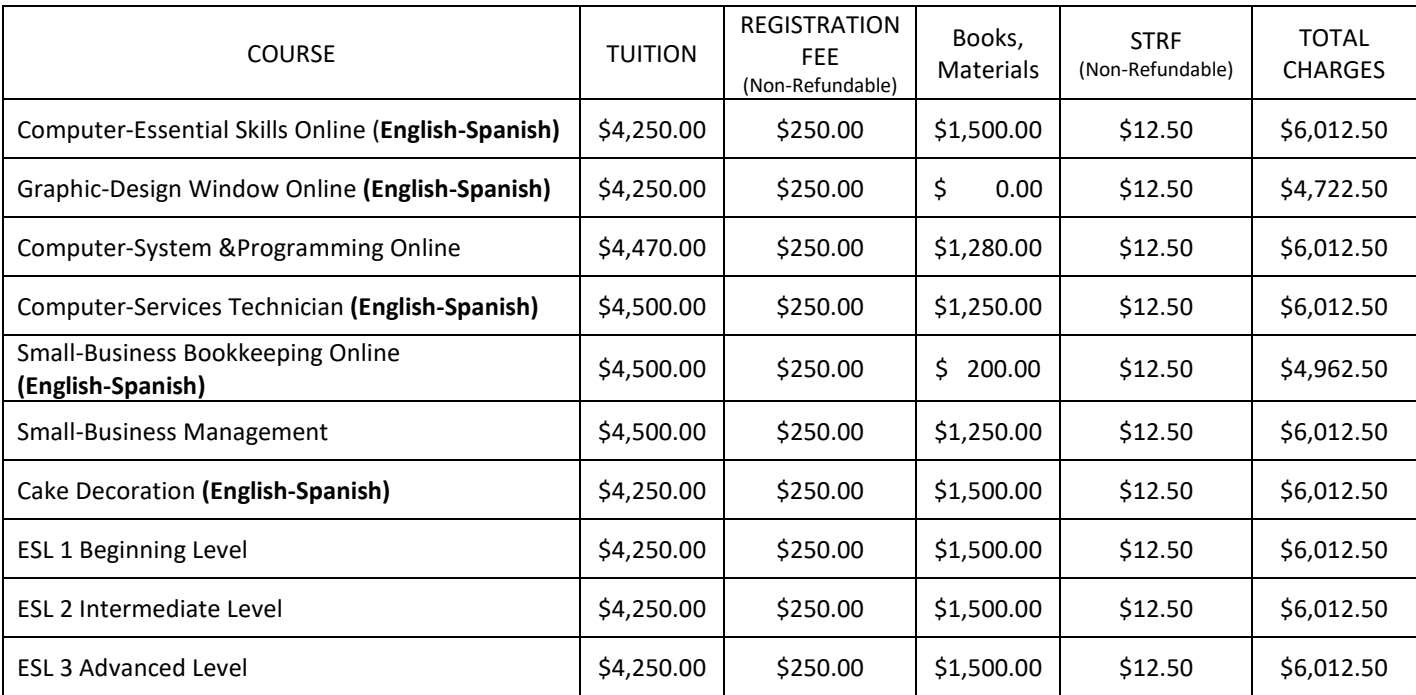

**\*Once issued to the student, these fees and equipment are non-refundable and non-returnable**

#### **240 Hours Computer Essential Skills Online Program:**

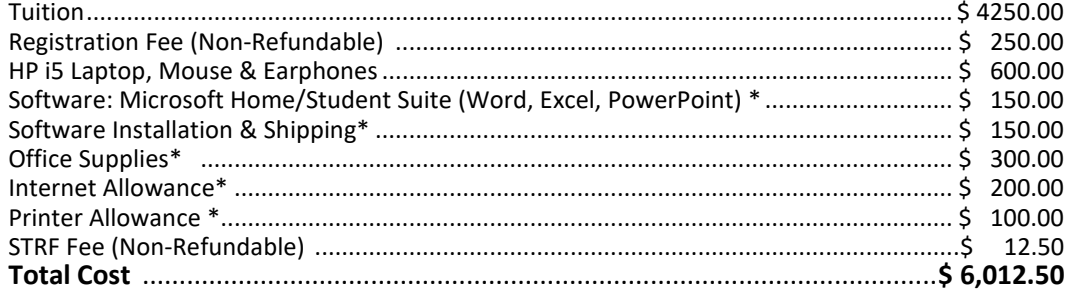

#### **288 Hours Graphic Design Widow On-Line Program:**

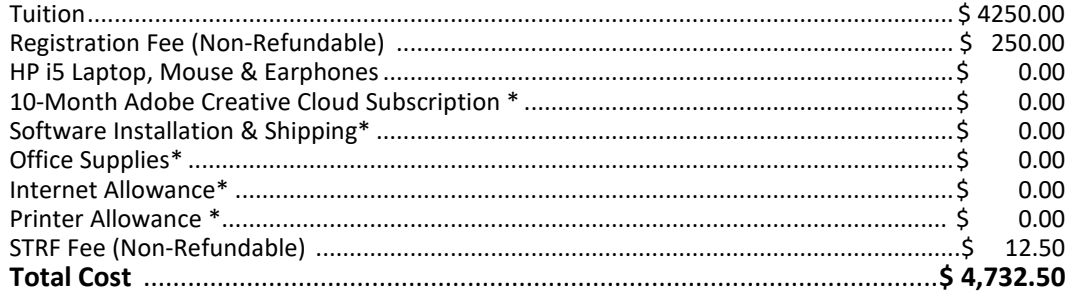

#### 240 Hours Computer System & Programming On-Line Program:

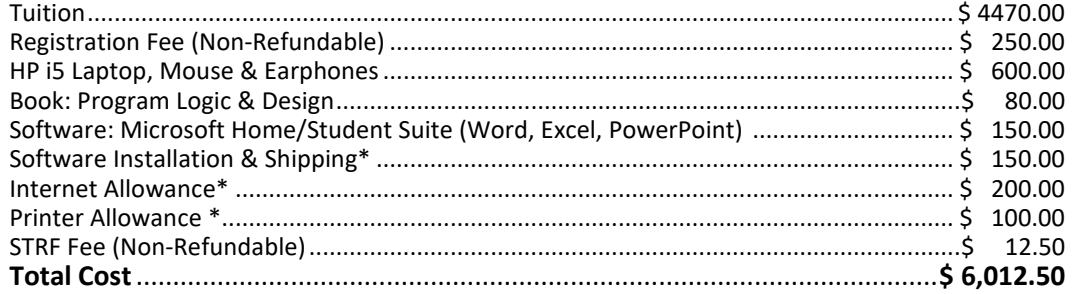

#### 260 Hours Computer Services Technician Program:

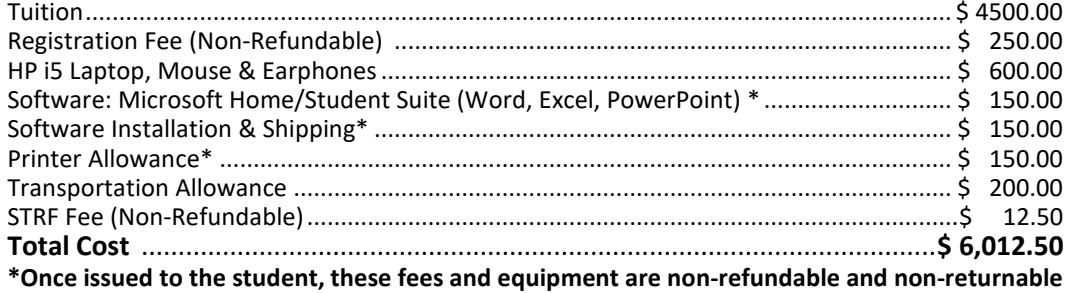

#### 180 Hours Small Business Bookkeeping On-line Program:

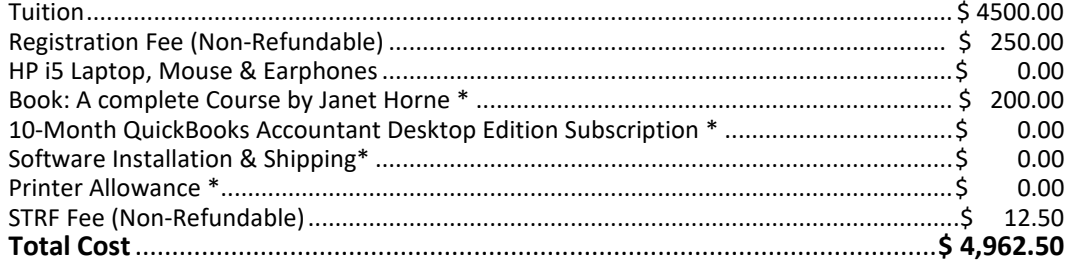

#### 200 Hours Small Business Management Program:

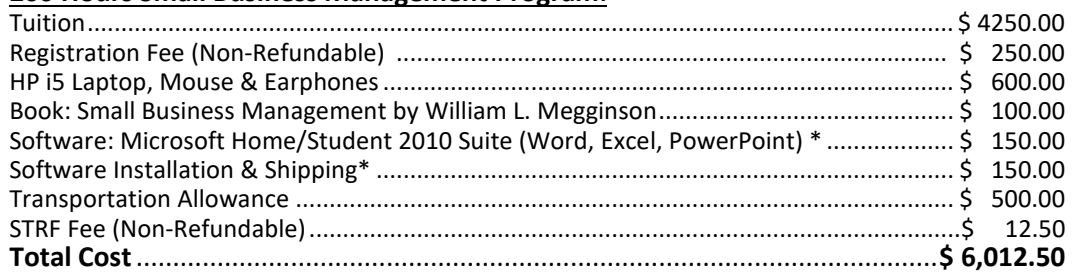

#### **160 Hours Cake Decoration Program:**

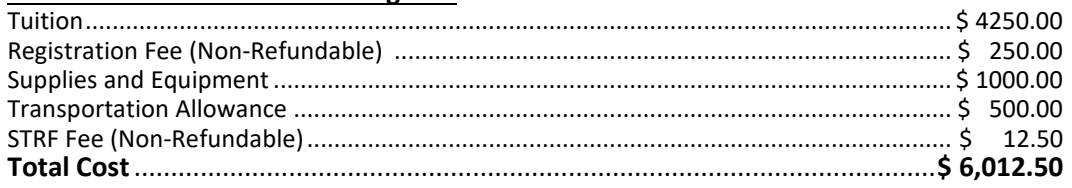

#### **240 Hours ESL 1 Beginning Level Program:**

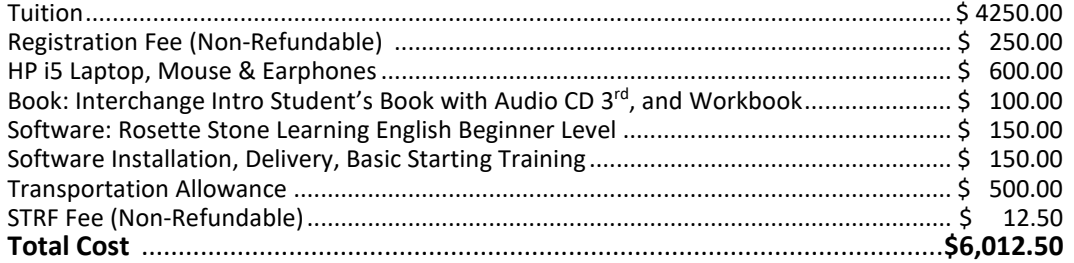

# **240 Hours ESL 2 Intermediate Level Program:**

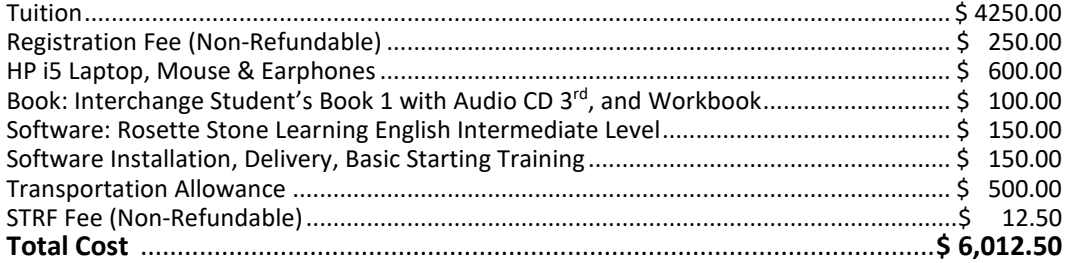

#### **240 Hours ESL 3 Advanced Level Program:**

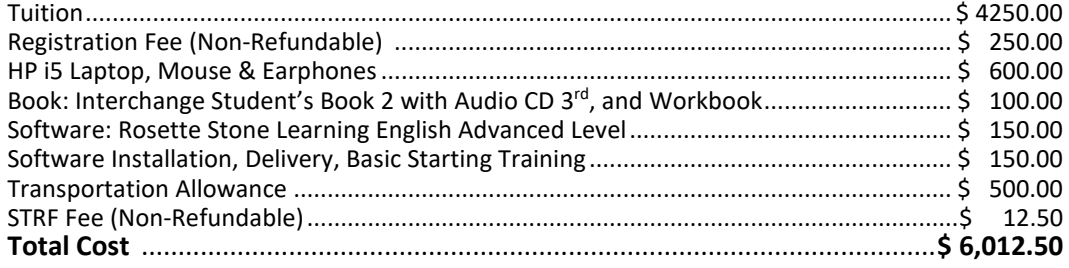

#### **FINANCIAL INFORMATION**

#### **Financial Aid/Vouchers/Student Tuition Recovery Fund**

Students who wish to enroll in any of our courses must present a voucher issued by their issuing insurance company as proof of financial responsibility. Upon verification, ABC Technical College will decide at its discretion the admittance of such student into a program.

We also accept students who wish to enroll in any of our programs have an insurance issued voucher, and wish to pay the tuition themselves using cash, credit card, or personal loans.

#### **ABC Technical College does not participate in federal and state financial aid programs.**

If a student obtains a loan to pay for an educational program, the student will have the responsibility the repay the full amount of the loan plus interest, less the amount of any refund. If the student has received federal student financial aid funds, the student is entitled to a refund of the money not paid from federal financial aid funds.

#### **Student Tuition Recovery Fund Disclosures (STRF)**

The State of California established the Student Tuition Recovery Fund (STRF) to relieve or mitigate economic loss suffered by a student in an educational program at a qualifying institution, who is or was a California resident while enrolled, or was enrolled in a residency program, if the student enrolled in the institution, prepaid tuition, and suffered an economic loss. Unless relieved of the obligation to do so, you must pay the state-imposed assessment for the STRF, or it must be paid on your behalf, if you are a student in an educational program, who is a California resident, or are enrolled in a residency program, and prepay all or part of your tuition. You are not eligible for protection from the STRF, and you are not required to pay the STRF assessment, if you are not a California resident, or are not enrolled in a residency program.

#### **Effective April 1, 2022., the Student Tuition Recovery Fund (STRF) assessment rate has changed from fifty cents(\$0.50) per one thousand dollars (\$1000) of institutional charges to two dollars fifty cents (\$2.50) per one thousand dollars (\$1000) of institutional charges.**

It is important that you keep copies of your enrollment agreement, financial aid documents, receipts, or any other information that documents the amount paid to the school. Questions regarding the STRF may be directed to the Bureau for Private Postsecondary Education, **1747 North Market Blvd. Ste. 225, Sacramento, CA 95834, www.bppe.ca.gov, toll-free telephone number (888) 370-7589 or by fax (916) 263-1897.**

To be eligible for STRF, you must be a California resident or are enrolled in a residency program, prepaid tuition, paid or deemed to have paid the STRF assessment, and suffered an economic loss because of any of the following:

- 1. The institution, a location of the institution, or an educational program offered by the institution was closed or discontinued, and you did not choose to participate in a teach-out plan approved by the Bureau or did not complete a chosen teach-out plan approved by the Bureau.
- 2. You were enrolled at an institution or a location of the institution within the 120 days period before the closure of the institution or location of the institution or were enrolled in an educational program within the 120 days period before the program was discontinued.
- 3. You were enrolled at an institution or a location of the institution more than 120 days before the closure of the institution or location of the institution, in an educational program offered by the institution as to which the Bureau determined there was a significant decline in the quality or value of the program more than 120 days before closure.
- 4. The institution has been ordered to pay a refund by the Bureau but has failed to do so.
- 5. The institution has failed to pay or reimburse loan proceeds under a federal student loan program as required by law or has failed to pay or reimburse proceeds received by the institution more than tuition and other costs.
- 6. You have been awarded restitution, a refund, or other monetary award by an arbitrator or court, based on a violation of this chapter by an institution or representative of an institution, but have been unable to collect the award from the institution.
- 7. You sought legal counsel that resulted in the cancellation of one or more of your student loans and have an invoice for services rendered and evidence of the cancellation of the student loan or loans.

To qualify for STRF reimbursement, the application must be received within four (4) years from the date of the action or event that made the student eligible for recovery from STRF.

A student whose loan is revived by a loan holder or debt collector after a period of noncollecting may, at any time, file a written application for recovery from STRF for the debt that would have otherwise been eligible for recovery. If it has been more than four (4) years since the action or event that made the student eligible, the student must have filed a written application for recovery within the original four (4) year period, unless the period has been extended by another act of law.

However, no claim can be paid to any student without a social security number or a taxpayer identification number.

#### **Cancellation and Withdrawal Policies**

The student's right to cancel the enrollment agreement and withdraw from ABC Technical College is subject to the following terms and conditions:

#### **Cancellation and withdrawal must be in writing.**

**Students are considered enrolled until written notice is received by the school.** No other form of cancellation notice will be accepted. Dropping out of a course/program will not be considered as a form of enrollment cancellation or early training termination until written notice is received.

The student has the right to cancel the agreement and receive a refund before the first lesson has been taught and before materials are shipped.

Cancellation is effective on the date written notice is received by ABC Technical College. A student has the right to cancel the enrollment agreement and obtain a refund through attendance at the first-class session or the seventh day after enrollment, whichever is later, minus non-refundable charges, if written notice of cancellation or withdrawal is provided to the school.

If the school sent the first lesson and materials before an effective cancellation notice was received, the school should make a refund within 45 days after receipt of student's unused materials by the school, if returnable. Cancellation shall occur only when you give notice of cancellation or withdrawal to the school by mail or hand delivery. Written notice of cancellation or withdrawal sent by mail must be mailed to 11100 Valley Blvd. Ste #300., El Monte, CA 91731, and is active on the date is written notice is sent. You should keep a record of the date, time and place of mailing of the notice of cancellation or withdrawal.

You will be provided with one of the school's "Notice of Cancellation" form which you may use to cancel your enrollment from the school. However, the written notice of cancellation need not take any form; however, expressed in writing, is effective if it's signed and dated, and it indicates that you no longer desire to be bound by the enrollment agreement or attend class.

Students are obligated to pay only for educational services rendered, including fees associated with those services and non-refundable charges. A student may withdraw from a course after instruction has started and received a prorated refund. If you decide to withdraw from a program/course which has already started and the period allotted for cancellation has expired, in order to receive a refund minus non-refundable charges and the cancellation fee, you will be charged for the following: tuition charges depending on the number of training hours already provided by the School, cost of non-returnable equipment/software, other non-refundable charges, and any other applicable fees.

A student's prorated refund will be calculated by taking the total the student has paid, less the sum of nonrefundable fees plus the cost of any services provided plus the documented cost of equipment plus the product of the rate of instruction multiplied by the number of hours the student attended. The rate of instruction will be the quotient of dividing the total tuition contracted by the total number of clock hours contracted.

# **Refund Policy**

**NOTICE:** If any fees were paid thru a third party such as an insurance company, the refund would be forwarded to such third party. If the student has paid with cash, guaranteed student loans, or personal loans, the refund will be forwarded to the student.

All refunds will be forwarded within 30 days, but no more than 45 days, from the date the school receives your cancellation notice. We will forward you and your insurance company any documents and agreements provided by you during your enrollment.

To receive a full refund of the money paid, minus any non-refundable charges and a cancellation fee, the cancellation notice must be in writing and received within the period mentioned above in the cancellation/withdrawal policy section. The form must be signed and dated.

#### **Refund Policy Example**

Computer Applications Live Online Course refund example. This example is based on 100 hours attended before withdrawal:

Total Course Cost: \$6,000

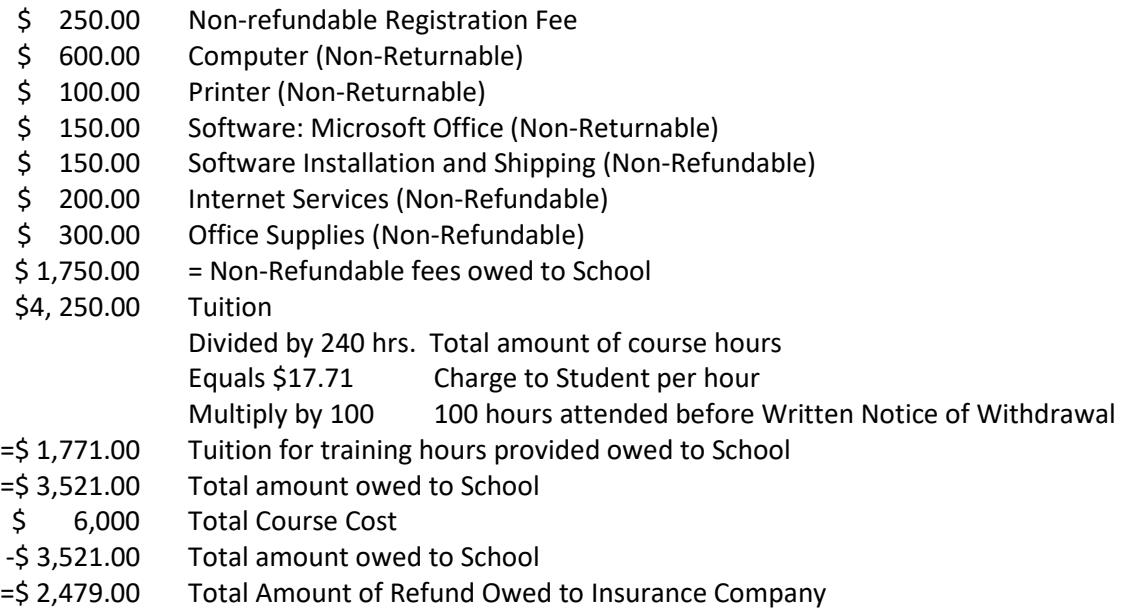

If the student is eligible to pay the Student Tuition Recovery Fund fee, the total amount of \$3,521.00 is rounded to \$3,000.00 multiplied by .0, which equals to \$0, an amount that will be added to the total amount due. This charge is collected at the time of registration, if applicable to the student, and it is a non-refundable charge. Therefore, the total amount owed to the school will be:

- \$ 3,521.00 Total Amount Owed to School
- +\$ 0.00 Student Tuition Recovery Fund Fee
- =\$ 3,521.00 Total Charges
- \$ 6,000.00 Total course cost
- -\$ 3,521.00 Charges
- =\$ 2,479.00 Total Amount of Refund Owed to Student

The above example is a guideline to help the Student and the School determine the amount owed to the School and the amount of the refund returnable to the Insurance Company, under the terms and conditions provided in this agreement.

**NOTE:** If the school has transmitted the student the balance of the material as the student has requested, the school will provide the other educational services it agreed to provide, such as responses to student inquiries, student, and faculty interaction, and evaluation and comment on lessons submitted by the student, but it will not be obligated to pay any refund after all of the lessons and material are transmitted.

# **STUDENT CODE OF CONDUCT**

#### **On-Line Course Conduct**

It is essential that students are respectful towards their instructor and classmates. Student's behavior must not interfere with nor disrupt class activities. Students are expected to conduct themselves in a professional and business-like manner. Therefore, students must adhere to the following rules:

- 1. Students should log-in on time and remain in class until dismissed by the instructor
- 2. Students should help maintain a quiet and orderly class environment by keeping their microphone **muted** when not in use.
- 3. Laptop, headset, mouse, and other equipment should be appropriately maintained for class use only and not be used by anyone else other than the student.
- 4. Disruptive and disrespectful behavior toward the instructor or other students will not be tolerated and may be legitimate grounds for dismissal from class.

#### **Anti-harassment Policy**

ABC Technical College is committed to providing a learning environment free of unlawful harassment and will take all reasonable steps to prevent such from occurring. In addition to prohibiting other forms of illegal discrimination, the school maintains a strict policy prohibiting harassment because of race, religion, color, national origin, ancestry, physical or mental disability, medical condition, marital status, pregnancy, age, sexual orientation, and any other basis protected by applicable federal, state or local law. All such harassment is **prohibited**.

ABC Technical College's anti-harassment policy applies to everyone involved in the operation of the school and all students and prohibits harassment by any school student, employee, including supervisors, coworkers, and any person conducting business with or for the school.

#### **Non-discrimination and Diversity (Affirmative Action Policy)**

School policy prohibits unlawful discrimination based on race, color, creed, sex, gender, marital status, age, pregnancy, national origin, physical disability, medical condition, veteran status, sexual orientation, or any other consideration made unlawful by federal, state, or local laws.

## All such discrimination is **unlawful.**

ABC Technical College is committed to complying with all applicable laws and prohibits unlawful discrimination by any student, employee of the school, including supervisors and co-workers. If you believe you have been subjected to any form of unlawful discrimination, you may report the incident to any school official.

ABC Technical College is committed to providing a work environment free of unlawful harassment and will take all reasonable steps to prevent such from occurring. ABC Technical College's non-discrimination and diversity policy applies to everyone involved in the operation of the school and prohibits harassment by any student, school employee, including supervisors, co-workers, and any person conducting business with or for the school.

#### **Probation Policy**

Students are encouraged to complete the programs within the allotted time to graduate. However, if a student falls behind in the coursework, we offer academic assistance as specified in the Student Services section of this catalog. When a student is unable to complete a module or a program, the student is placed under academic probation and given an opportunity to make-up the coursework and re-take missed or failed tests later or whenever these are offered again (subject to availability).

The number of times a student is allowed to re-take tests, a module, or a program, as well as the time allowed for this, is at the discretion of the instructor and the school's President. Our goal is that every student graduate from the assigned program.

A student may also be placed under probation for engaging in prohibited conduct. At the discretion of the school's President, a student's probation will be revoked once the issue has been resolved.

#### **Grounds for Disciplinary Action**

ABC Technical College reserves the right, in the exercise of their judgment, to dismiss a student on any of the following grounds, including, but not limited to:

- 1. Failure to pay tuition
- 2. Engaging in discriminatory or abusive behavior
- **3.** Reckless or disorderly conduct that negatively affects the classroom setting

Disciplinary action may include but is not limited to, a verbal or written warning, probation, suspension, or dismissal. The order in which they are applied and what type of disciplinary action is taken is at the discretion of the school's President.

#### **STUDENT SERVICES**

#### **Academic Assistance**

ABC Technical College offers academic assistance based on staff availability and is subject to change without prior notice. We offer Technical Support and Basic Introductory Classes to students.

- **Technical Support is available Monday-Friday between 8:30 am -5:30 pm**
- **The Basic Introductory Classes are taught as follow:**

9:00 a.m. – 10:00 a.m. & 5:00 p.m. – 6 p.m. (English)

9:00 a.m. – 10:00 a.m. & 5:00 p.m. – 6 p.m. (Spanish)

The Basic Introductory Classes are designed to prepare students with little or no prior computer knowledge before beginning their course.

#### **Placement Assistance**

ABC Technical College is no permitted by law to make a guarantee of placement. However, ABC School emphasizes placement efforts for each qualified graduate complete the course with Certificate. Job placement assistance is not provided to students who enroll in single modules or sections of any program. Prior to graduation students will meet with placement department for assistance with the following:

- Resume Preparation
- Job Seeking Skills Counseling
- Job Leads online and Magazines
- Job Interviews.

#### **Students with Disabilities**

At ABC Technical College, we are committed to providing reasonable accommodations for students with disabilities. Students seeking academic accommodations due to a disability should request at the time of enrollment, or to the program instructor before or during the  $1<sup>st</sup>$  week of class attendance.

To further assist students who are unable to physically attend classes at our school, we also offer to record class sessions, which they can review at home. Most of our programs can be taught live via-internet, and students can receive instant feedback.

We will make every effort to deliver the instruction to students with disabilities. However, we cannot guarantee that every case will have the desired outcome regarding expected accommodations.

#### **Housing Assistance**

ABC Technical College **does not** have dormitory facilities available to students, who are under our control. The school doesn't assist students in finding housing. However, our school is in a nearby residential area, which may allow a student to easily find housing if desired. Apartments near our school may be leased or rented at prices ranging from \$1200 to \$1800 for a one-bedroom unit. The student is solely responsible for their housing arrangements, as well as their security and safety.

#### **Student Complaint and Grievance Procedure**

There are no guidelines for contacting the Bureau, students may contact the Bureau anytime and, in any way, they see fit.

A student or any member of the public may file a complaint about this institution with the Bureau for Private Postsecondary Education by calling Toll Free (888) 370-7589 or by completing a complaint form, which can be obtained on the bureau's website: www.bppe.ca.gov.

#### **Resolution of Disputes**

ABC Technical College is dedicated on providing a quality education to its students and maintaining an environment that is conducive to learning. However, if a student has a grievance against the college, the college has a complaint resolution procedure as follows:

**Step 1**. Student begins by discussing the issue with the instructor verbally. If the complaint is not resolved within 5 business days:

**Step 2**. Student can submit a Student Request Form to the Student Services Coordinator. If no resolution is reached within 10 business days:

**Step 3**. Student will meet with the Director of Education, David Vien, at 11100 Valley Blvd. Suite #300, El Monte, CA 91731

Student Request Forms are available for students to put their requests in writing. The Student Services Coordinator ensuresthat the request is submitted to the Director of Education for action. If the student has a concern, the Student Services Coordinator will make the necessary arrangements for the student to meet and discuss his/her concern with the instructor and the Student Services Coordinator together. If no resolution is then reached, the Student Services Coordinator arranges for the student to meet with the Director of Education. Any student, who after having exercised the student complaint procedures and having made every attempt possible to find a resolution to the issue, yet remains unsatisfied, has the right to present their grievance to:

**Bureau for Private Postsecondary Education (BPPE) P.O. box 980818, West Sacramento, CA 95798- Web site: www.bppe.ca.gov E-mail: bppe@dca.ca.gov Toll Free number: (888) 370-7589 or Fax: (916)263-1897**

#### **Family Educational Rights and Privacy Act (FERPA)**

ABC Technical College maintains the privacy of student education records and allows students the right to inspect their education records consistent with the requirements of the Family Educational Rights and Privacy Act of 1974 (FERPA). Additional information regarding FERPA is also available on the U.S. Department of Education website, www.ed.gov/.

Faculty and staff who request access to student academic records to execute their normal duties must first review the information found on the website mentioned above for FERPA and complete the tutorial before access is granted.

Students wishing to review or seeking to amend their education records should submit a written request to the school office in which the record is maintained.

At the discretion of school officials, ABC Technical College may release certain information classified as directory information unless the student requests that such information not is released.

Students wishing to restrict the release of directory information may do so by completing the appropriate form provided by ABC Technical College our office. Such requests remain in effect for the entire duration of the student's enrollment in the school.

Recognizing that many students wish to share information from their educational records with their family members in case of an emergency or other special circumstance, ABC Technical College has also had a form to provide the following:

- Allow students to grant their spouses access to education and medical records.
- Allow specified family members/relatives to view elements of the education records that are available in ABC Technical College's student records' files.

Spouses and other family members/relatives who wish to gain access to information from the education records of their spouse/family member/relative who is a student in any of our schools, will not be provided the information unless the student has granted access by completing the appropriate release form, authorizing the school to release specific information from their education records to approved individuals.

#### **Retention of Student Records**

ABC Technical College keeps students' records for no less than five years at its main location, 11100 Valley Blvd Suite #300., El Monte, CA 91731. ABC College will maintain student record in a locked fireproof file cabinet on the school's premises for each student, whether the student completes the educational service, for a period ending five years after the date of the student's graduation, withdrawal, or termination. **Transcripts will be retained indefinitely.** 

ABC Technical College shall maintain, for each student granted a Certificate by the institution, permanent records of all the following:

- 1 The Certificate granted and the date on which it was granted.
- 2 The courses on which the certificate was based.
- 3 The grades earned by the student in each of those courses.
- 4 Copies of all documents signed by the student, including contracts, instruments of indebtedness.
- 5 Records of the dates of enrollment and, if applicable, withdrawal, leaves of absence, and graduation.

ABC Technical College will maintain an exemplar of all notices and disclosures provided to students and a record of the time within which each notice and disclosure was provided. The institution shall maintain records of student attendance on a roster and as part of each student's education record.

As required by law, ABC Technical College will maintain all student records in locked fireproof file cabinets as required by the California Education Code for at least five years at the institution's primary administrative location at 11100 Valley Blvd Suite #300., El Monte, CA 91731.

#### **HEALTH AND SAFETY CONSIDERATIONS**

#### **Substance Abuse Policy**

ABC Technical College takes very seriously about the problem of drug and alcohol abuse, and it's committed to providing a substance-free workplace for its students and employees. In this manner, the school ensures a safe learning environment for all students and promotes productivity. This policy applies to all students, without exception, including employees. No student is allowed to consume, possess, sell, or purchase any drug or alcoholic beverage, which may impair an individual's mental or physical capacity, on any property owned by or leased on behalf of ABC Technical College. The school will not tolerate students who attend the school while impaired using alcoholic beverages or drugs. All students should report evidence of alcohol or drug abuse to a staff member immediately. Students who violate the Substance Abuse Policy will be subject to disciplinary action, including dismissal/termination.

#### **Limitation of Liability**

Although ABC Technical College does not offer medical/counseling services to its students, we do encourage all to maintain good physical, mental and social health. Nevertheless, we encourage students to assume responsibility for their well-being. In the event of a life-threatening medical emergency, on or near any of ABC Technical College's schools/offices, call 911.

Upon availability we may offer services such as extended orientations to enhance students' skills and attitudes in adapting to the academic life, creatively handling stresses and challenges, relating to new and different people, and making their ABC Technical College experience satisfying and productive. All personal information discussed in these orientations is kept confidential.

#### **Safety**

ABC Technical College is committed to providing you with a safe learning place to ensure the health and safety of all its students and employees. At the same time, it is your responsibility to promptly report potential hazards, unsafe conditions, and unsafe practices, as observed, to a staff member. Should an unsafe condition or accident occur, whether anyone is injured, it should be reported to a staff member as soon as possible! All injuries must be reported to your instructor if available or another staff immediately.

#### **Housekeeping**

Neatness and good housekeeping are signs of efficiency. Students are expected to always keep their work areas neat and orderly; it is a required safety precaution. Always be aware of good health and safety standards, including fire and loss prevention. Please report anything that needs repairing or replacing to your instructor.

#### **Workplace Security Policy**

ABC Technical College is committed to maintaining a safe and secure learning place. To keep a secure learning environment, the school strictly prohibits students, employees, and visitors from bringing any firearms on school property. Students must be aware of persons loitering for no apparent reason in and around school premises such as, but not limited to parking areas, walkways, entrances, exits and service areas. Students should report any suspicious person or activities to a staff member. Secure your belongings when called away from your study area for an extended length of time or at the end of the school day. Do not leave valuable and personal articles in or around your study area.

As a security measure, visitors, other than those persons who are current students, employees or doing business with the school, are not permitted to enter the non-public areas of ABC Technical College premises without approval from a school official. This policy applies during school hours and non-school hours. All authorized visitors must sign in at the reception desk and be always accompanied by a staff member.